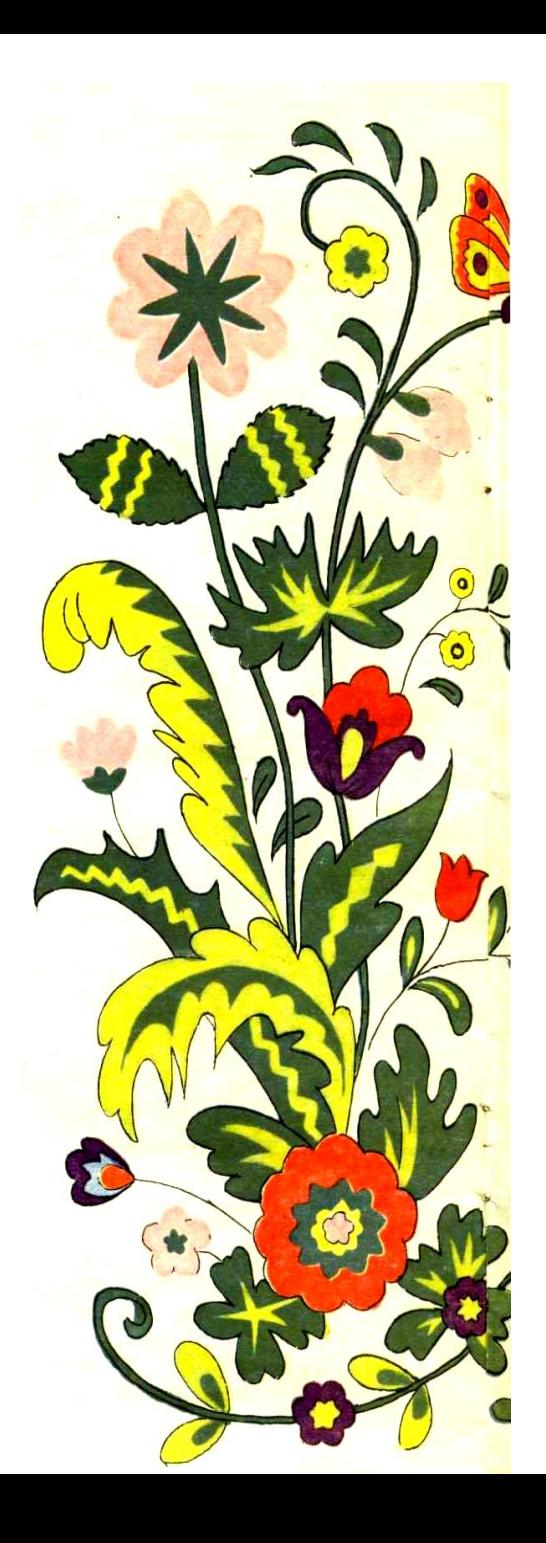

**Районная научно-практическая конференция «Эврика» Малая академия наук школьников Крымского района.**

# Физические явления в литературных произведениях

Автор: Водинова Ангелина Игоревна, ученица 7 класса МБОУ СОШ №45 п. Саук Дере.

Научный руководитель: Киселёва Валентина Ивановна, учитель физики МБОУ СОШ №45 п. Саук Дере.

### **ПЛАН ИССЛЕДОВАНИЙ**

#### **Объект исследования**

Сказки. Литературные произведения.

#### **Предмет исследования:**

#### Литературные фрагменты, связанные с областью физики.

#### **Цель работы.**

#### Выбрать из литературы интересные фрагменты, связанные с физическими явлениями.

#### **Задачи:**

1. Подобрать литературные произведения в которых описываются физические явления.

2. Изучить физические явления.

3. Объяснить явления, описанные в произведениях с точки зрения физики.

4..На основе фрагментов составить задачи.

5..Предложить решить эти задач

#### **Этапы работы:**

I этап – подбор произведений, оформление.

II этап – изучение литературы, теоретическое обоснование явлений

III этап – оформление исследовательской работы

## **Где это видано, где это слыхано?!**

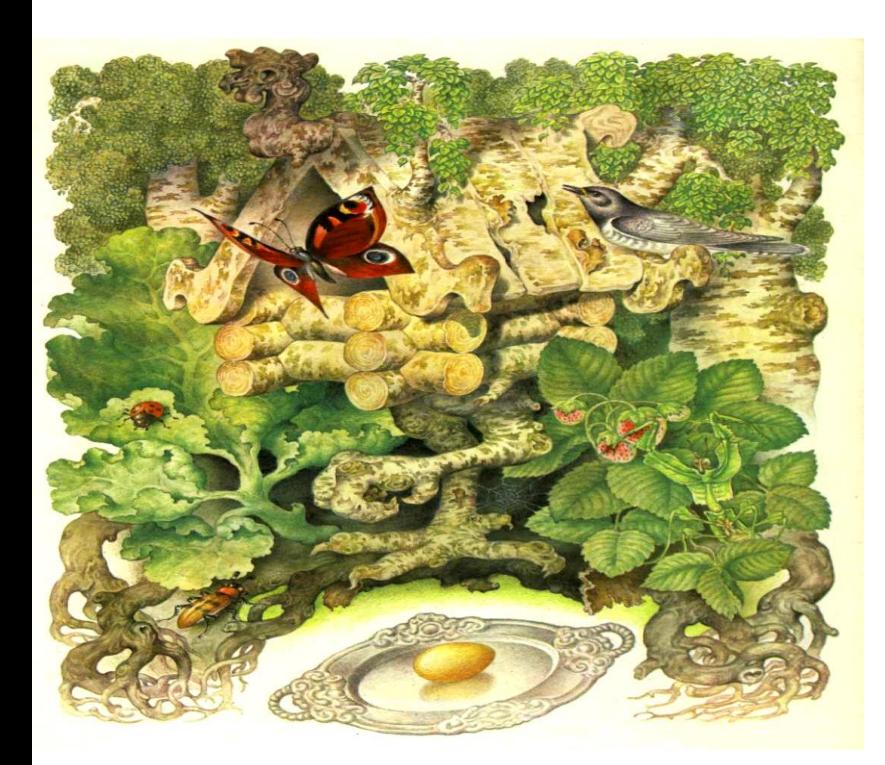

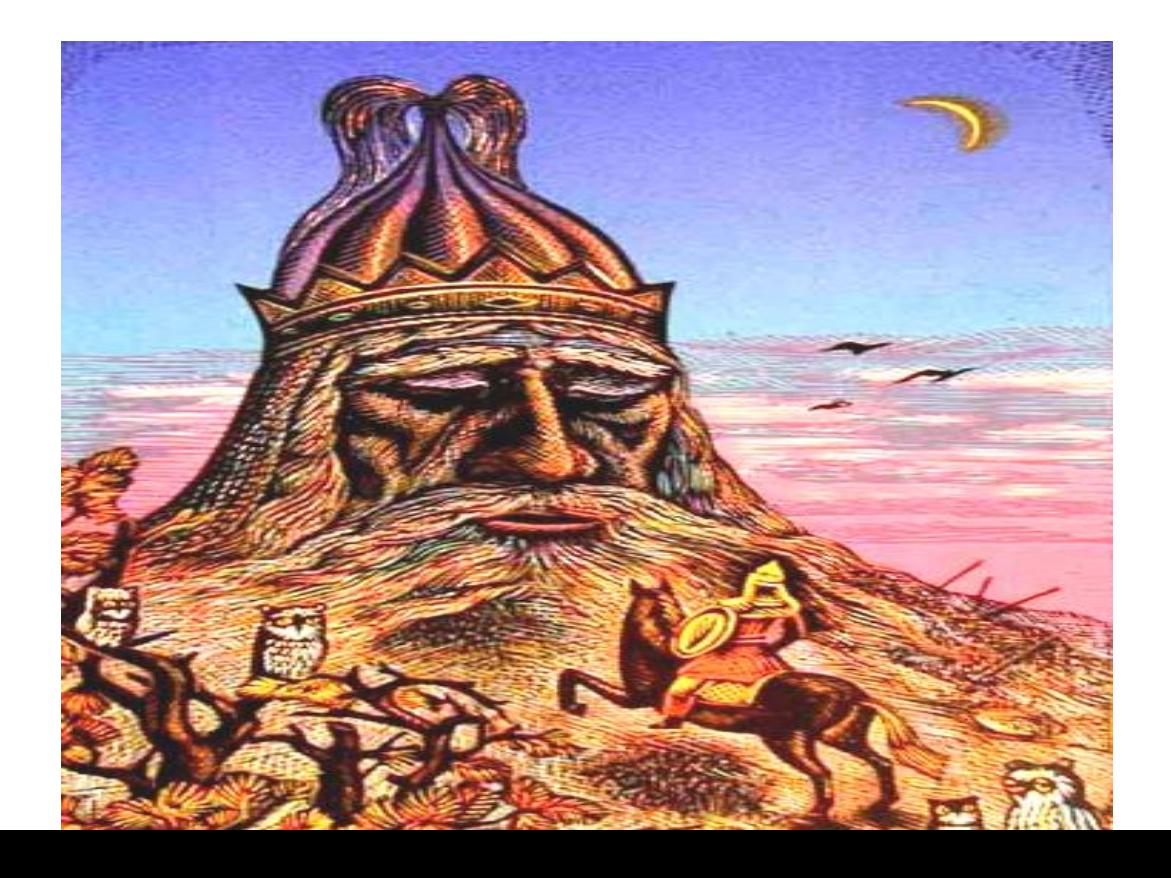

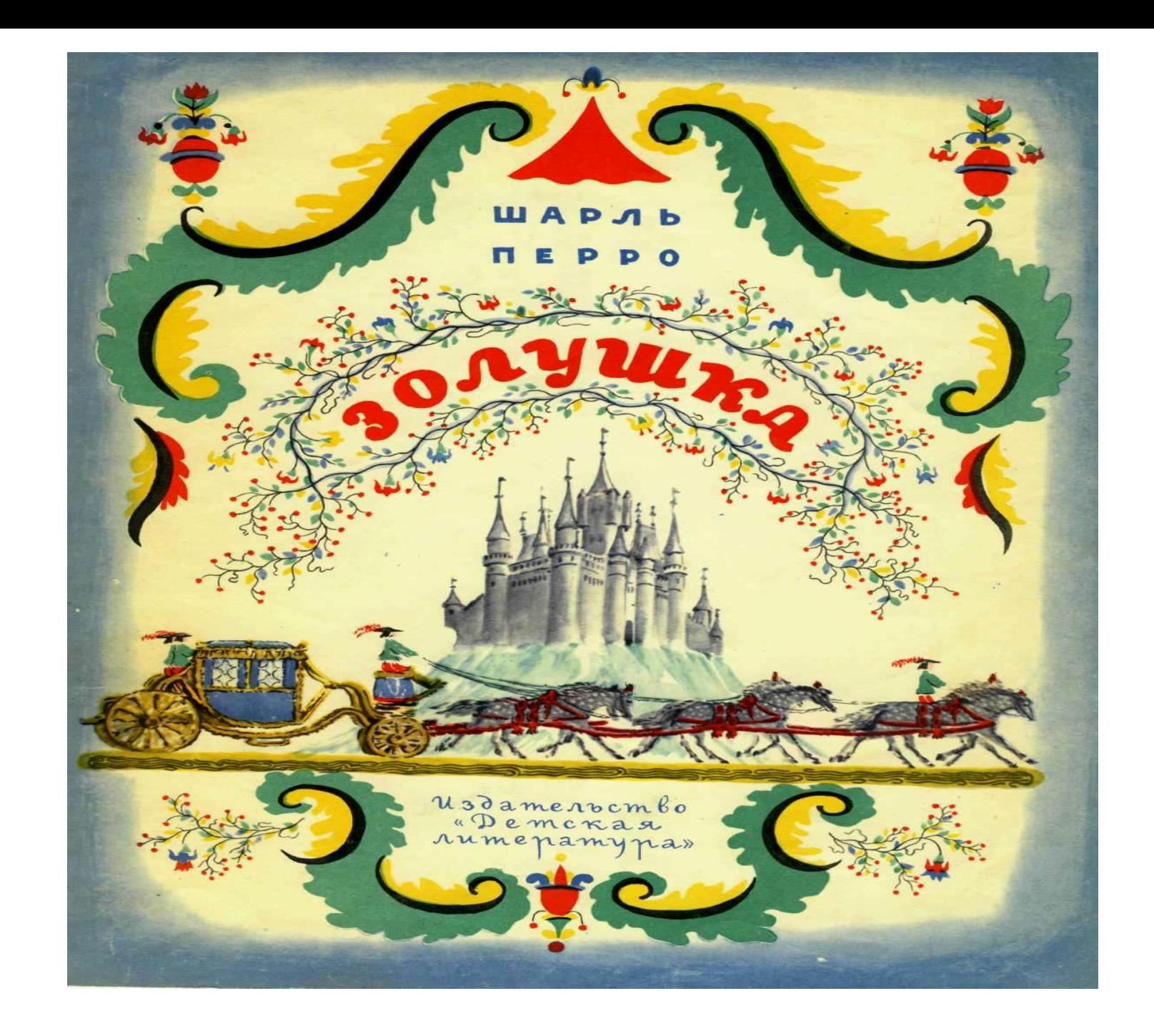

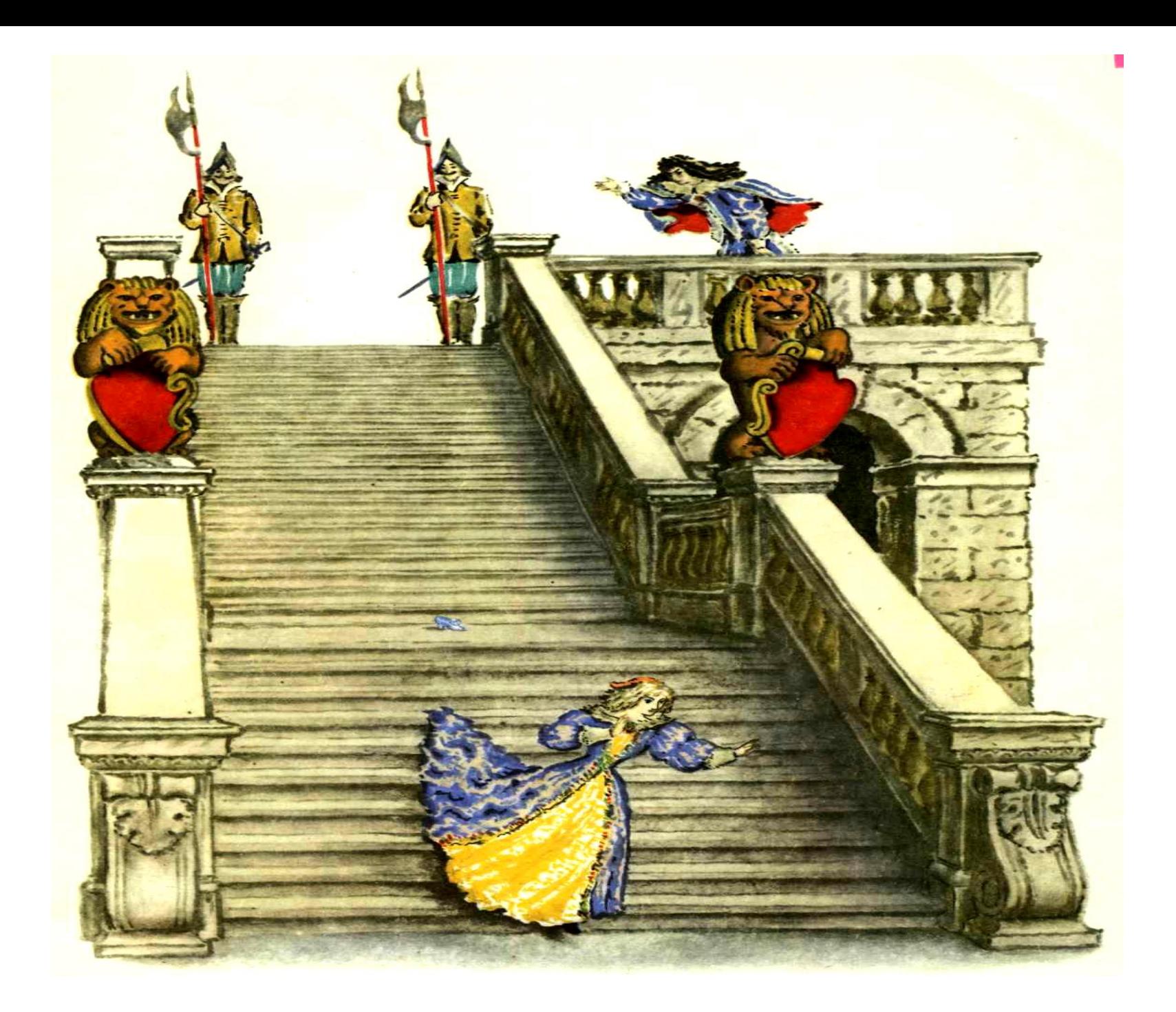

Дано:  $m=0,02r$  $d=0,000001$  cm  $\rho = 1 \Gamma / \text{CM}$ 

Найти: L-?

 $\mathbf{m}$ 

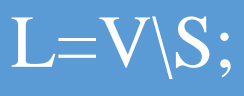

 $S=d * d$ 

 $\sqrt{V} = 0.02r*1r/cm^3 = 0.02cm^3$  $S=0,000000000001$  cm<sup>2</sup>  $L = 0,02cm^3$  $/0,000000000001$  cM<sup>2</sup>  $= 200000000000$ CM-200.000.000м=200.000км.

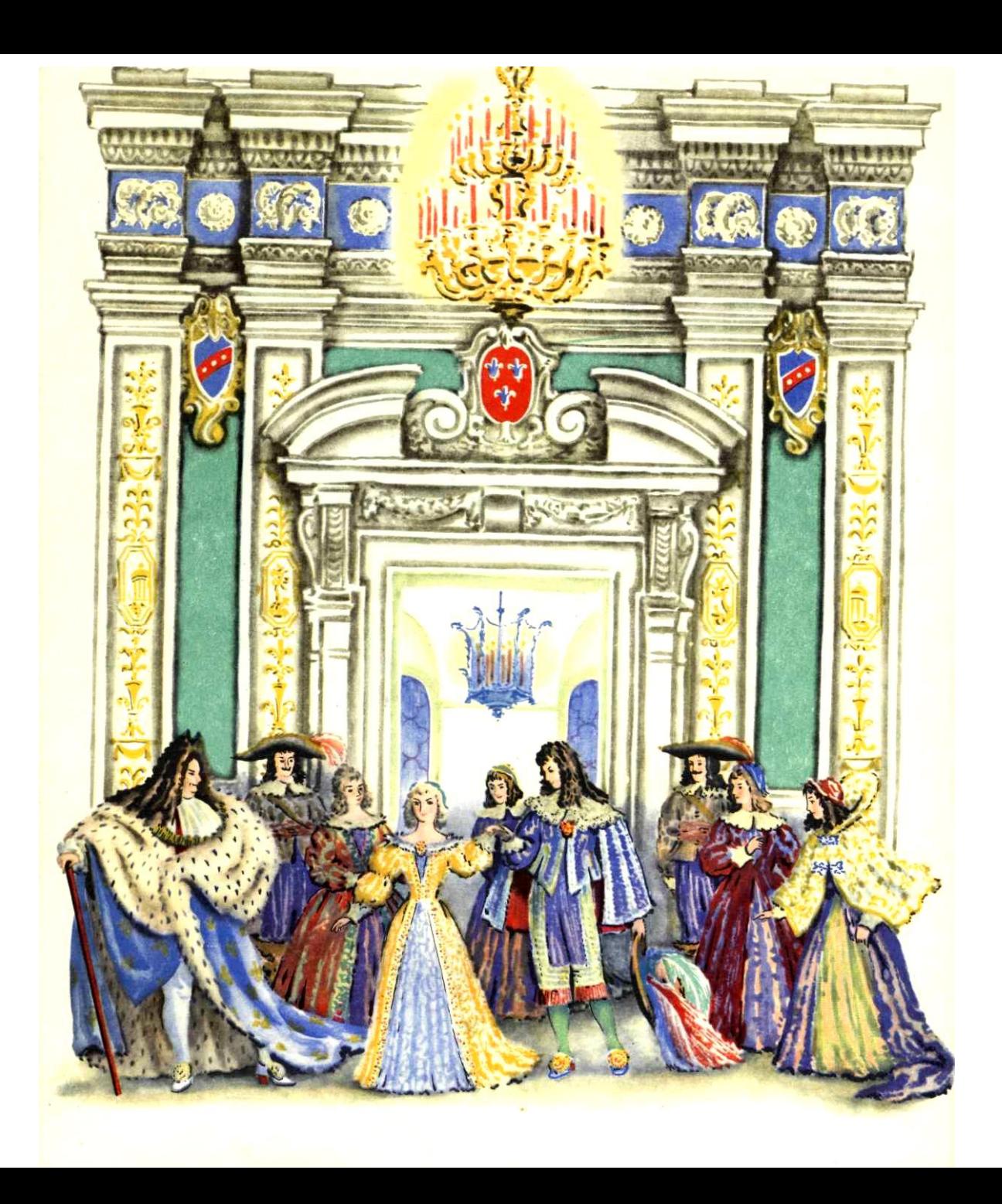

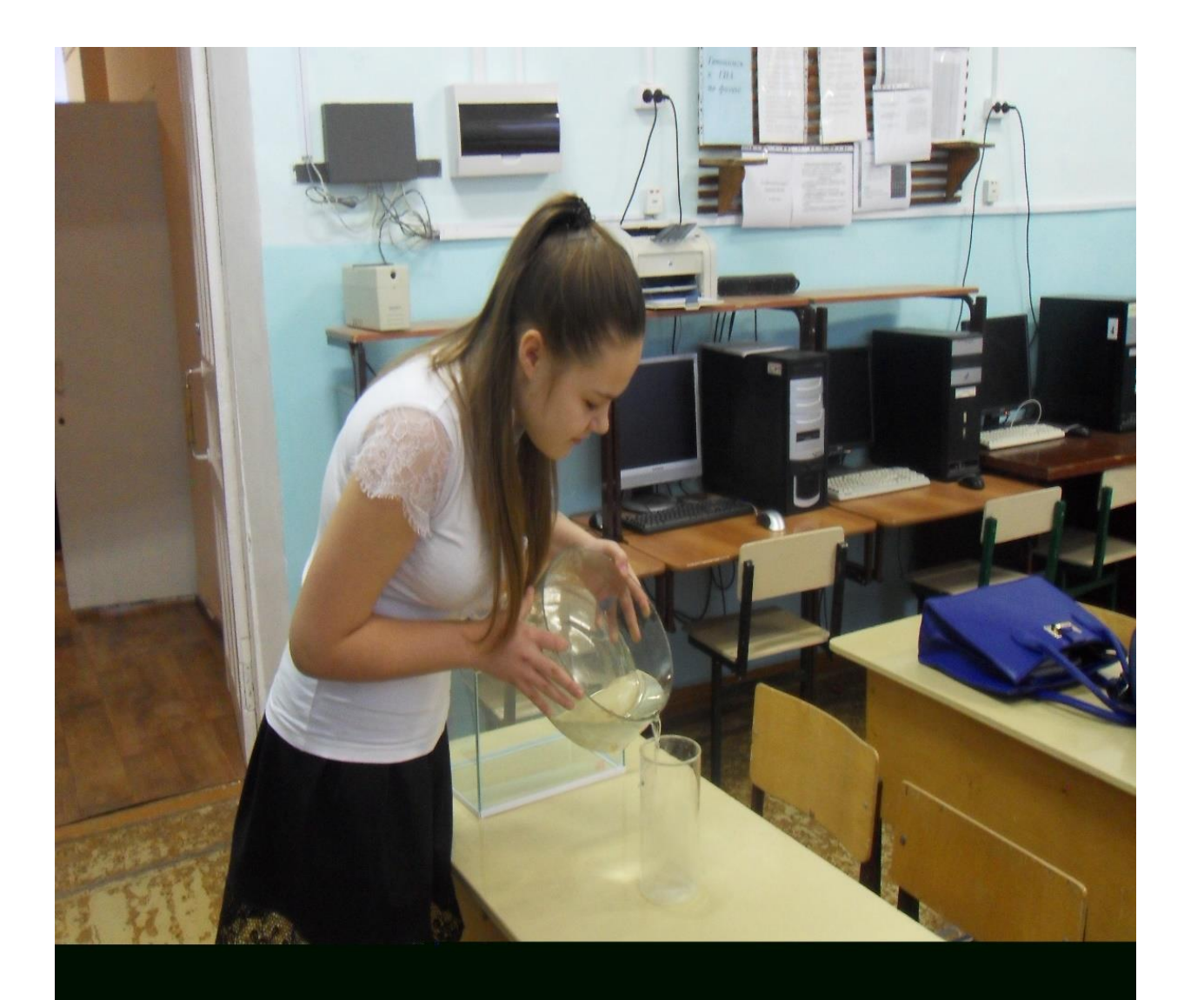

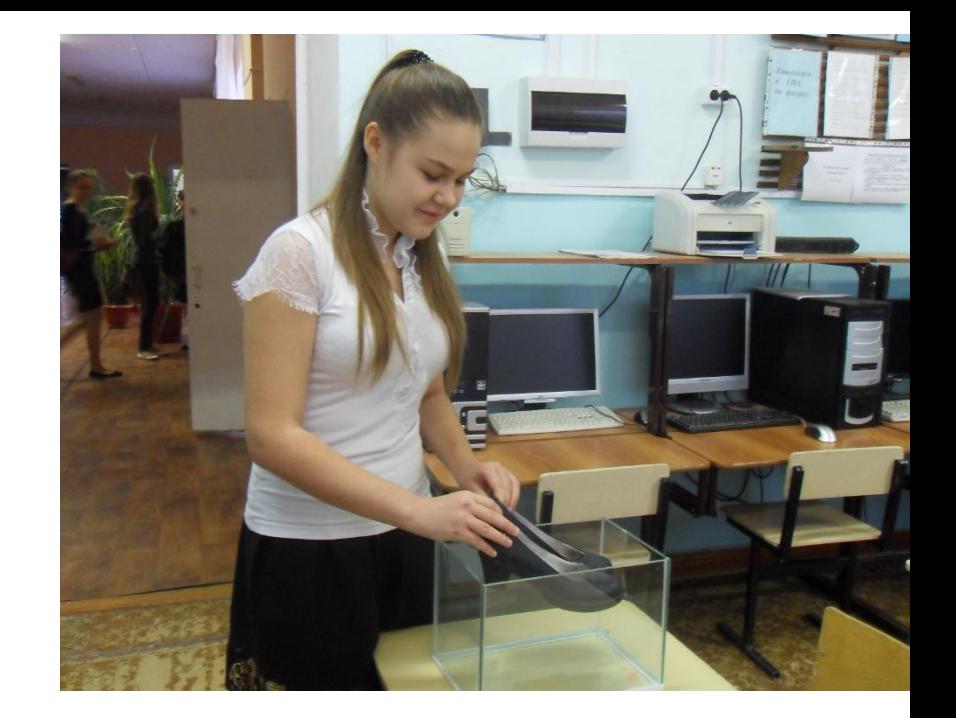

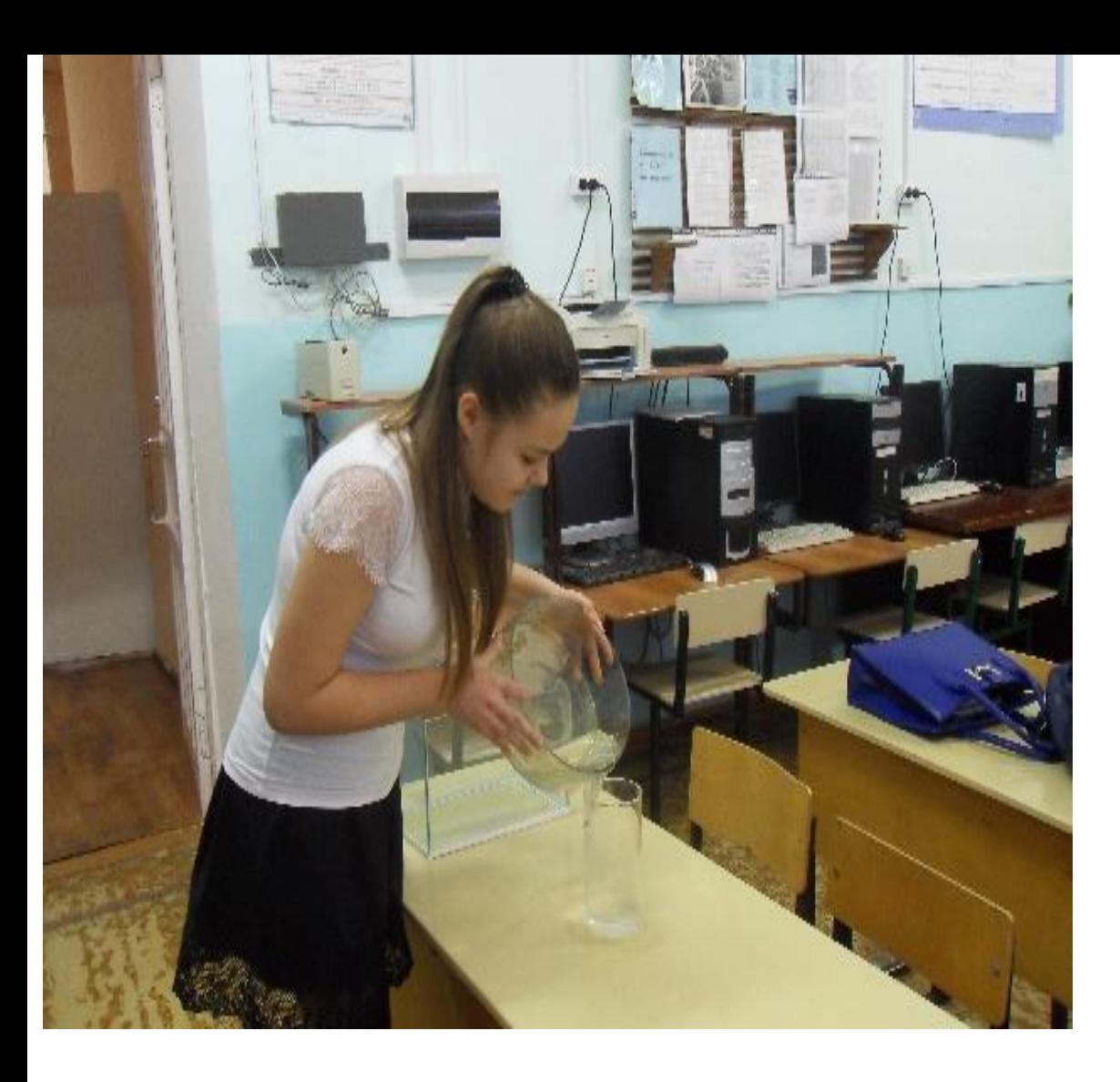

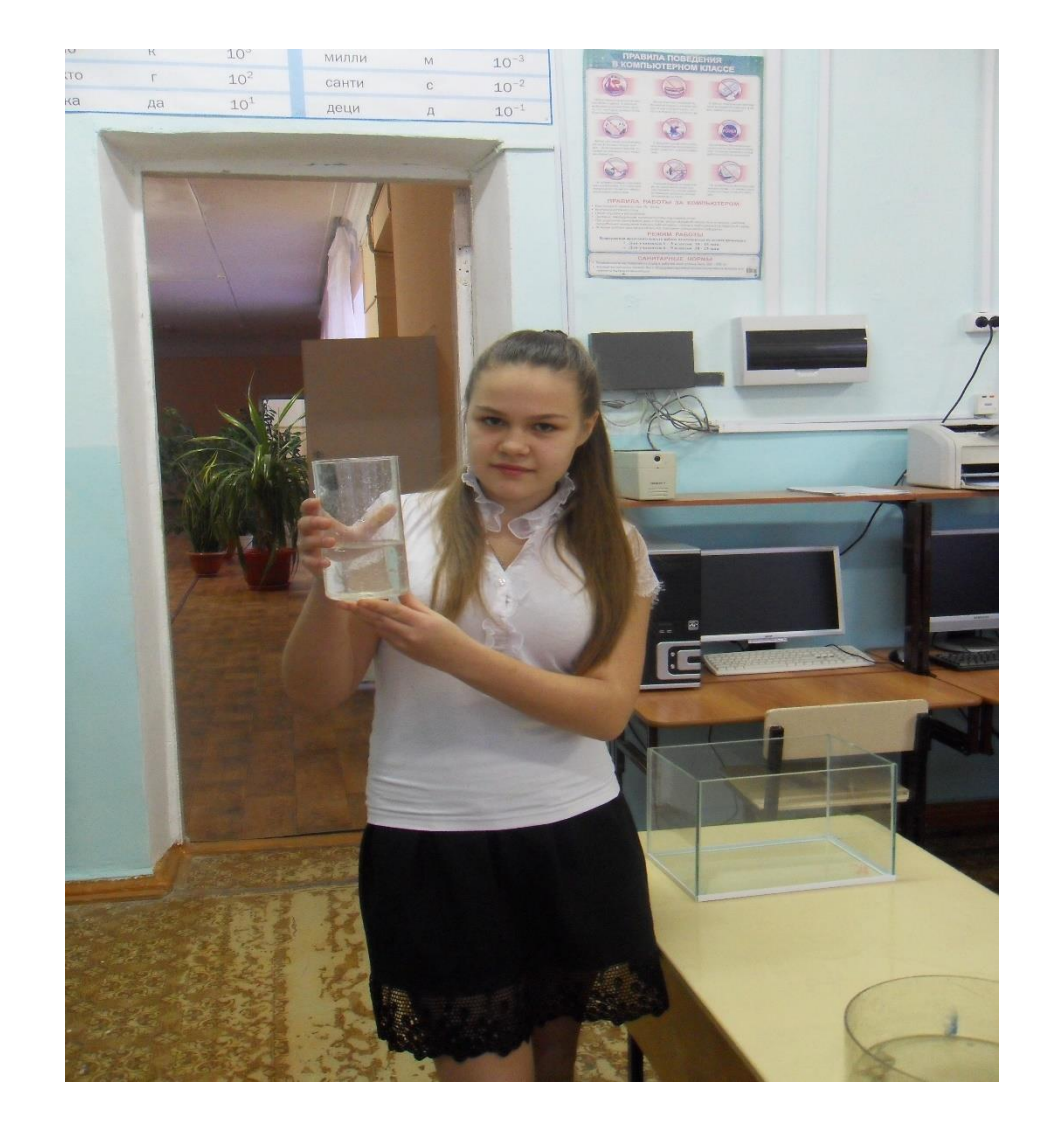

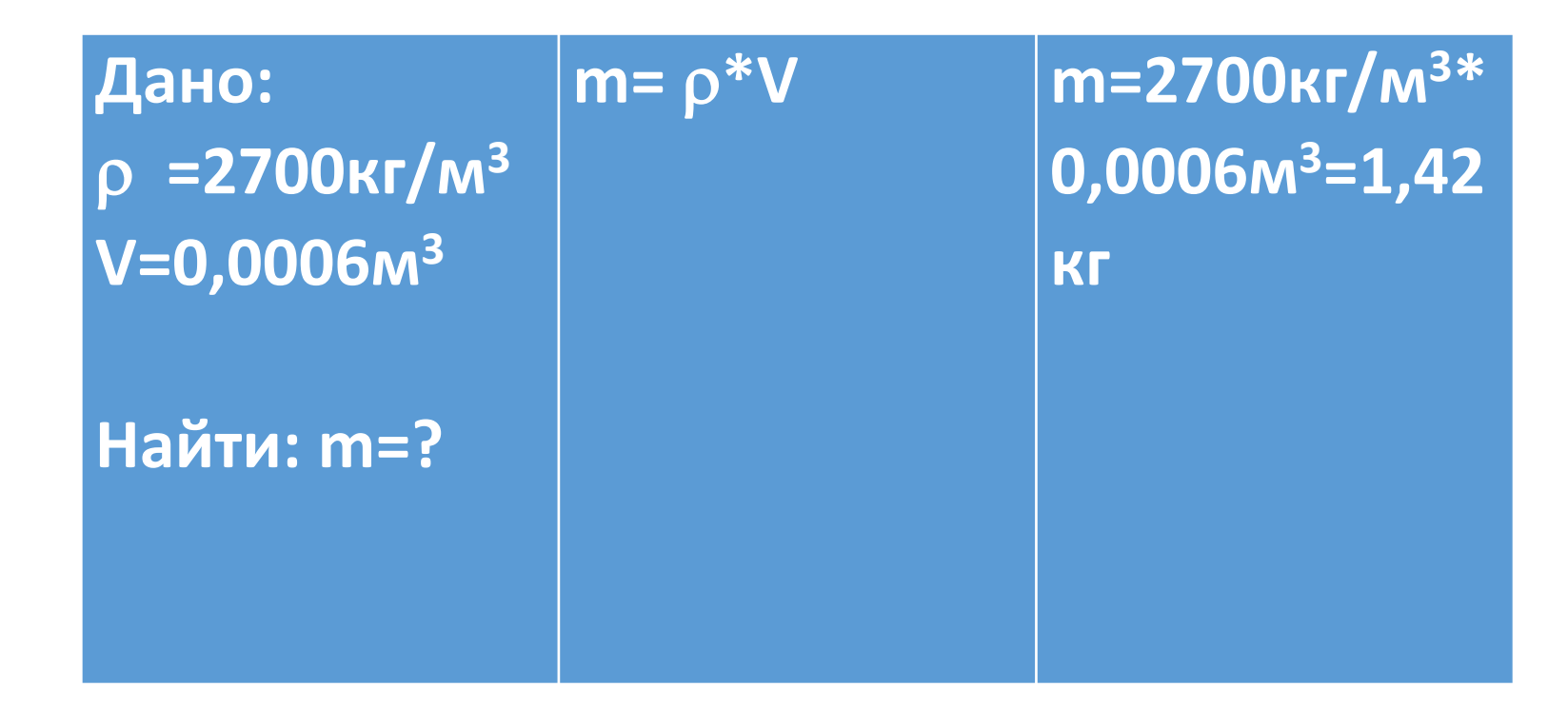

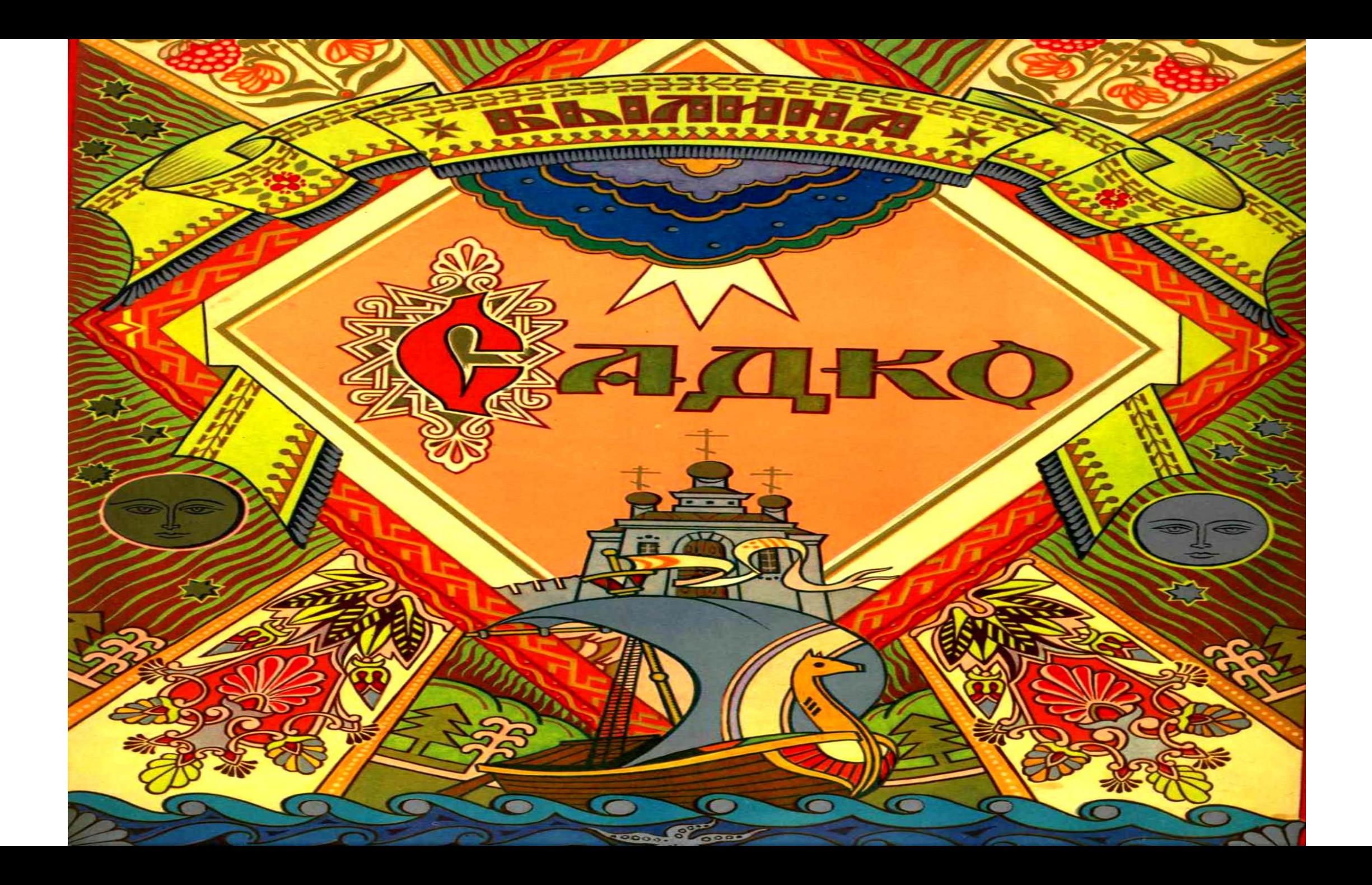

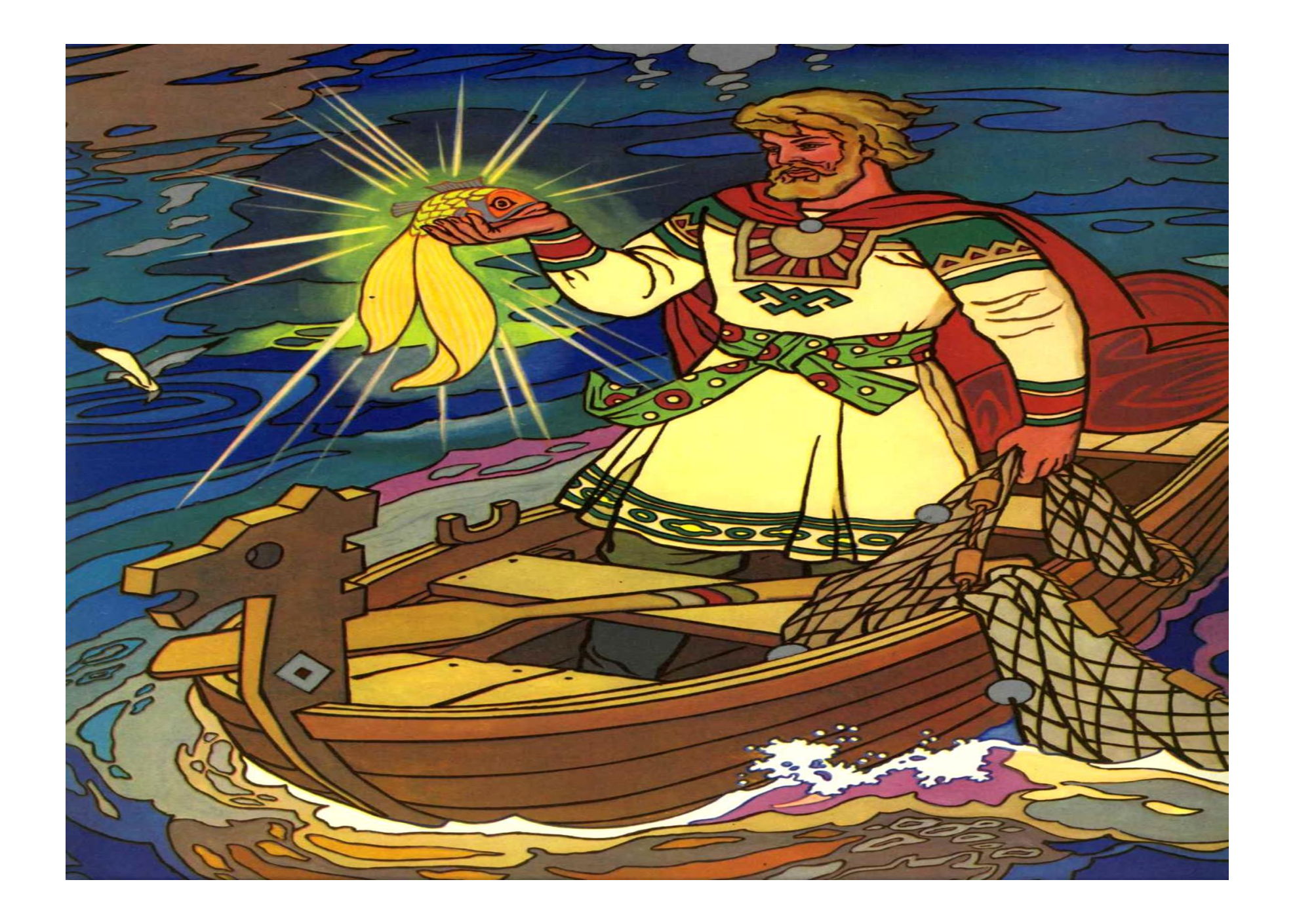

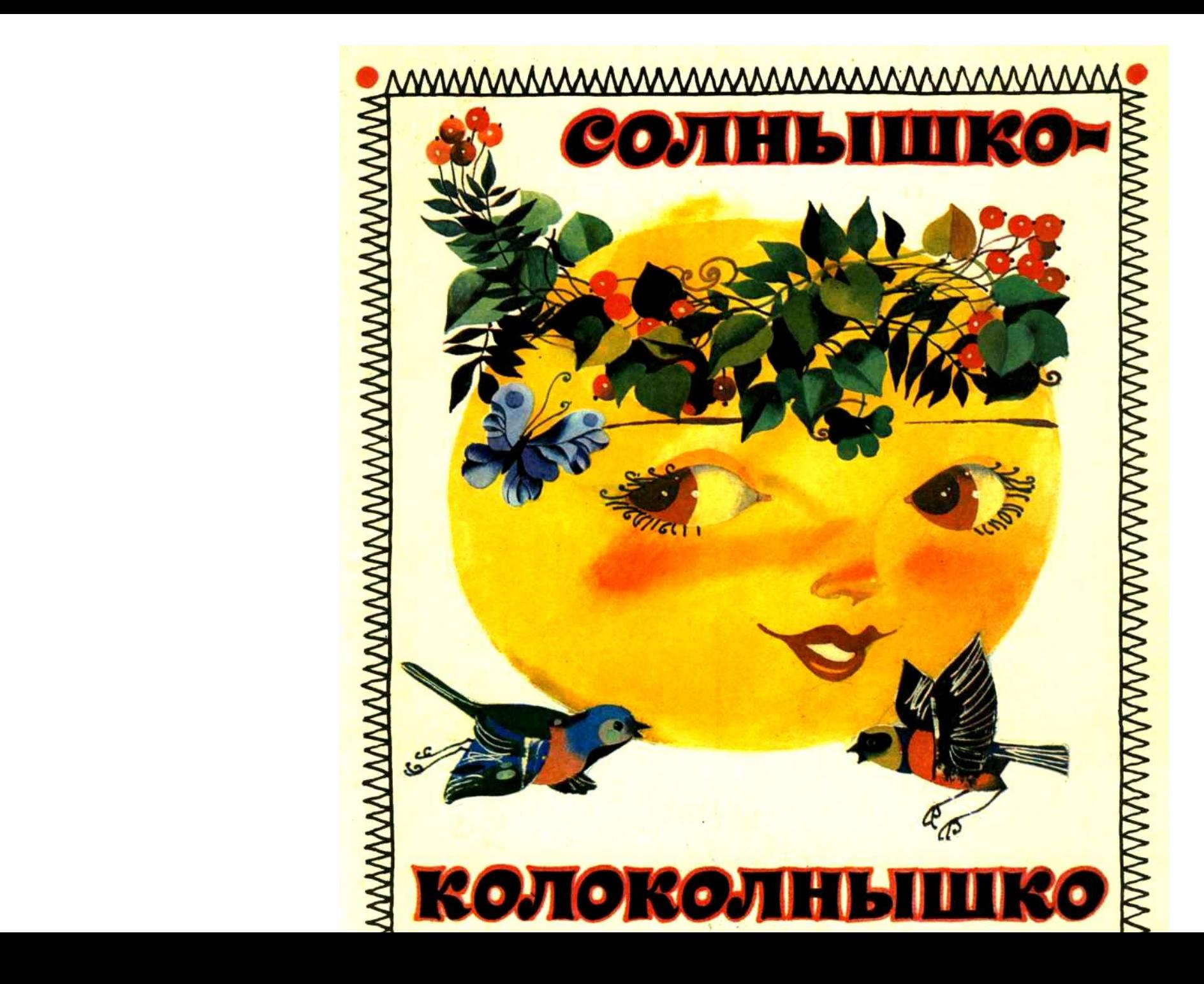

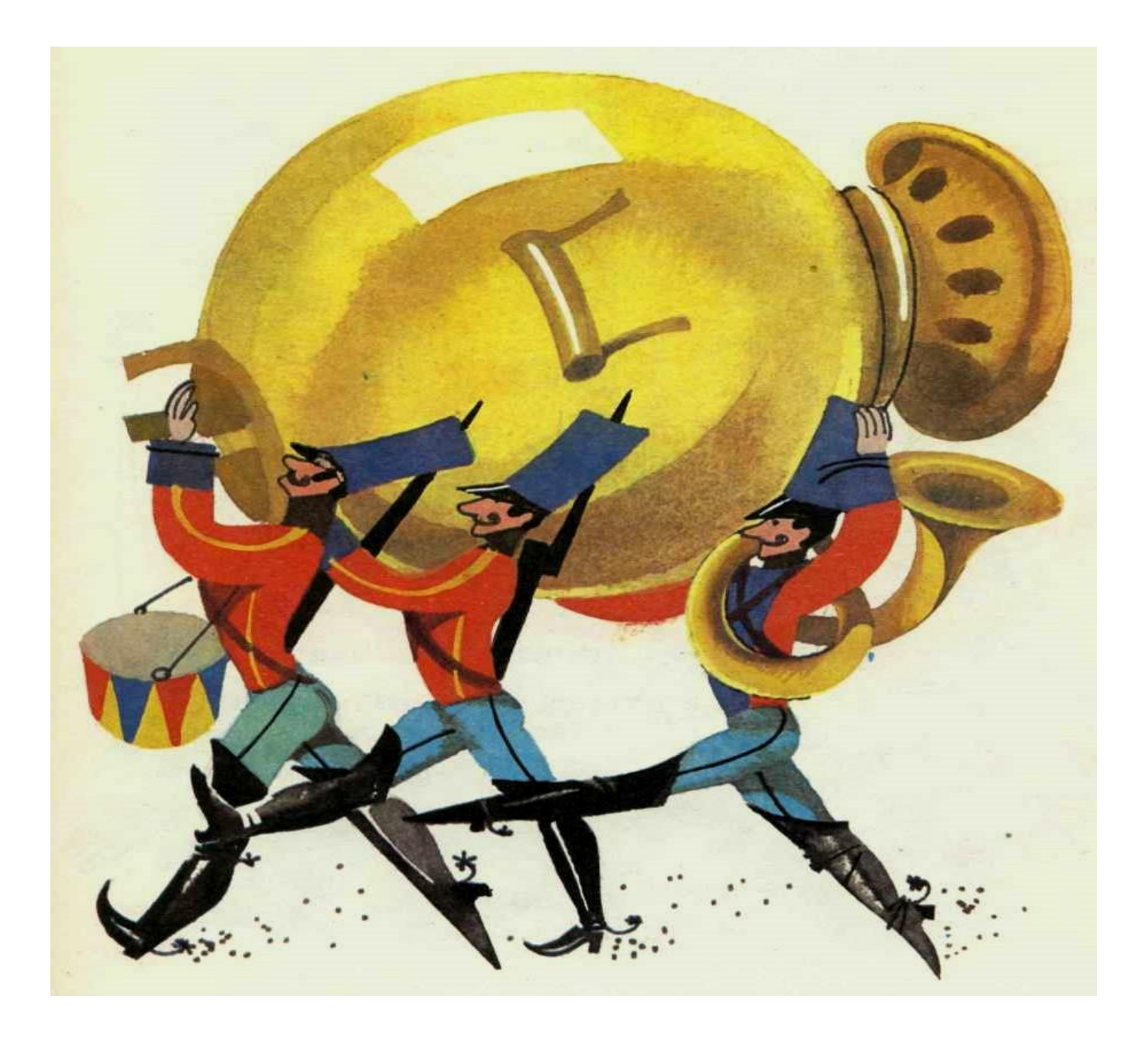

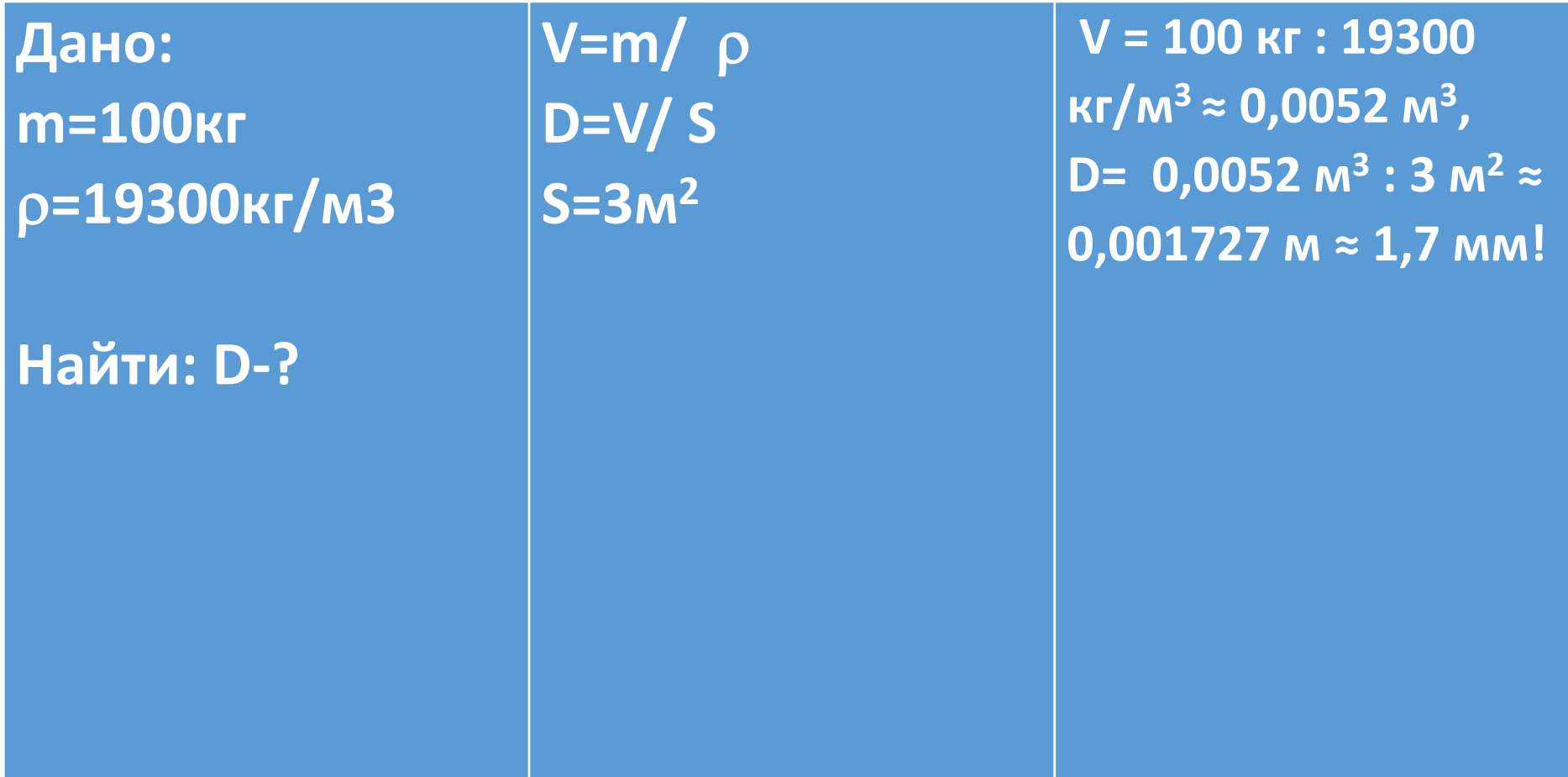

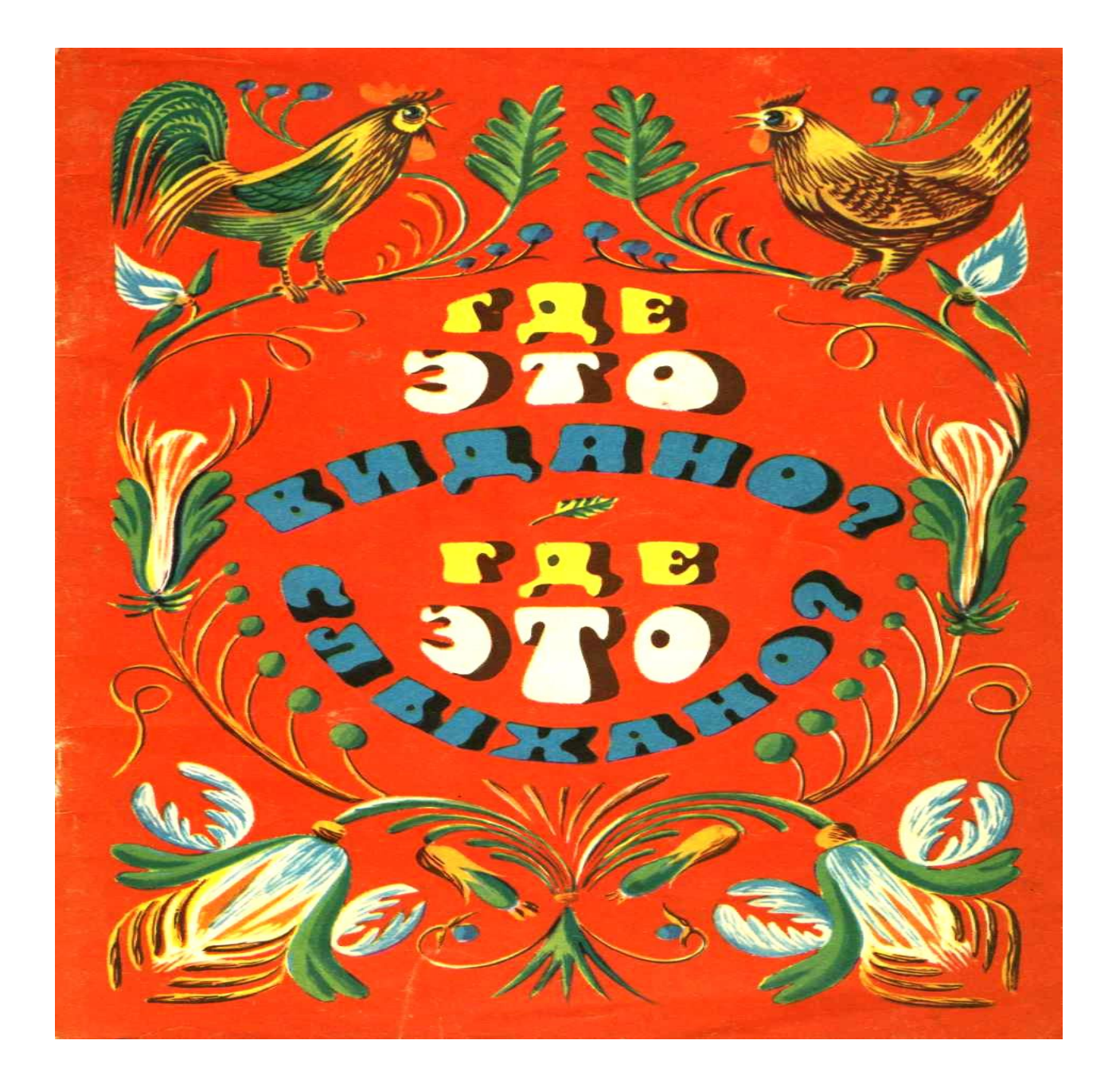

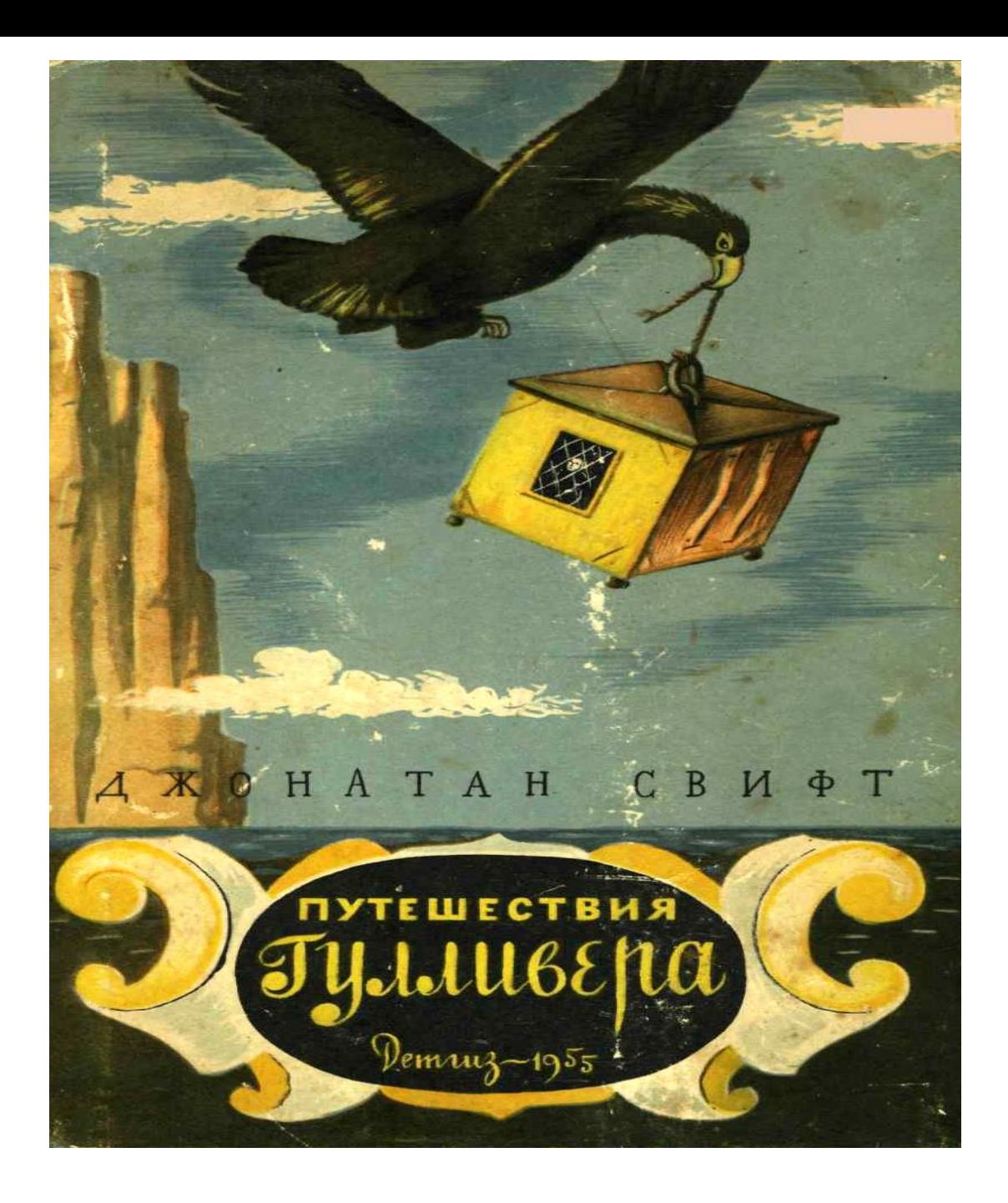

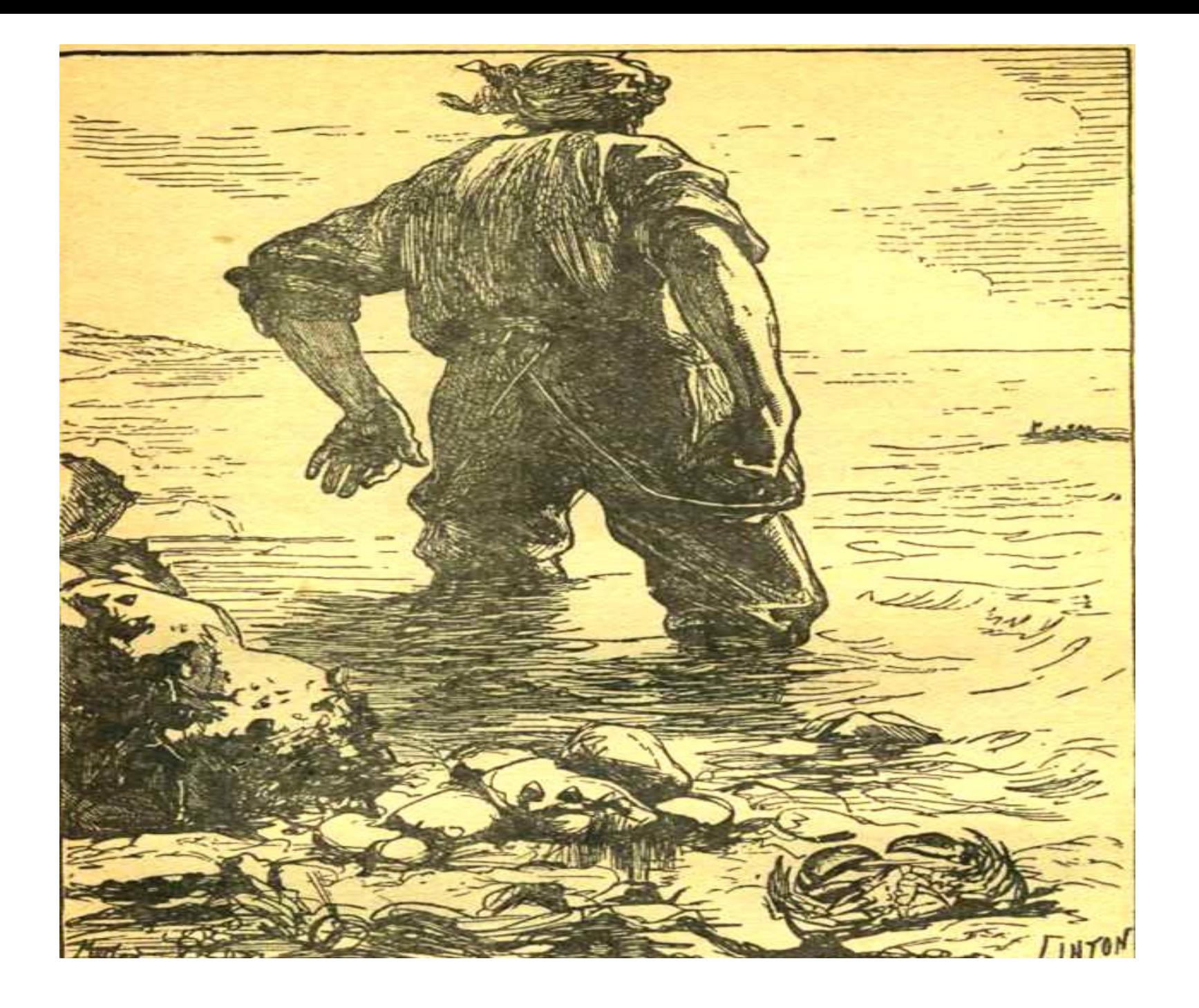

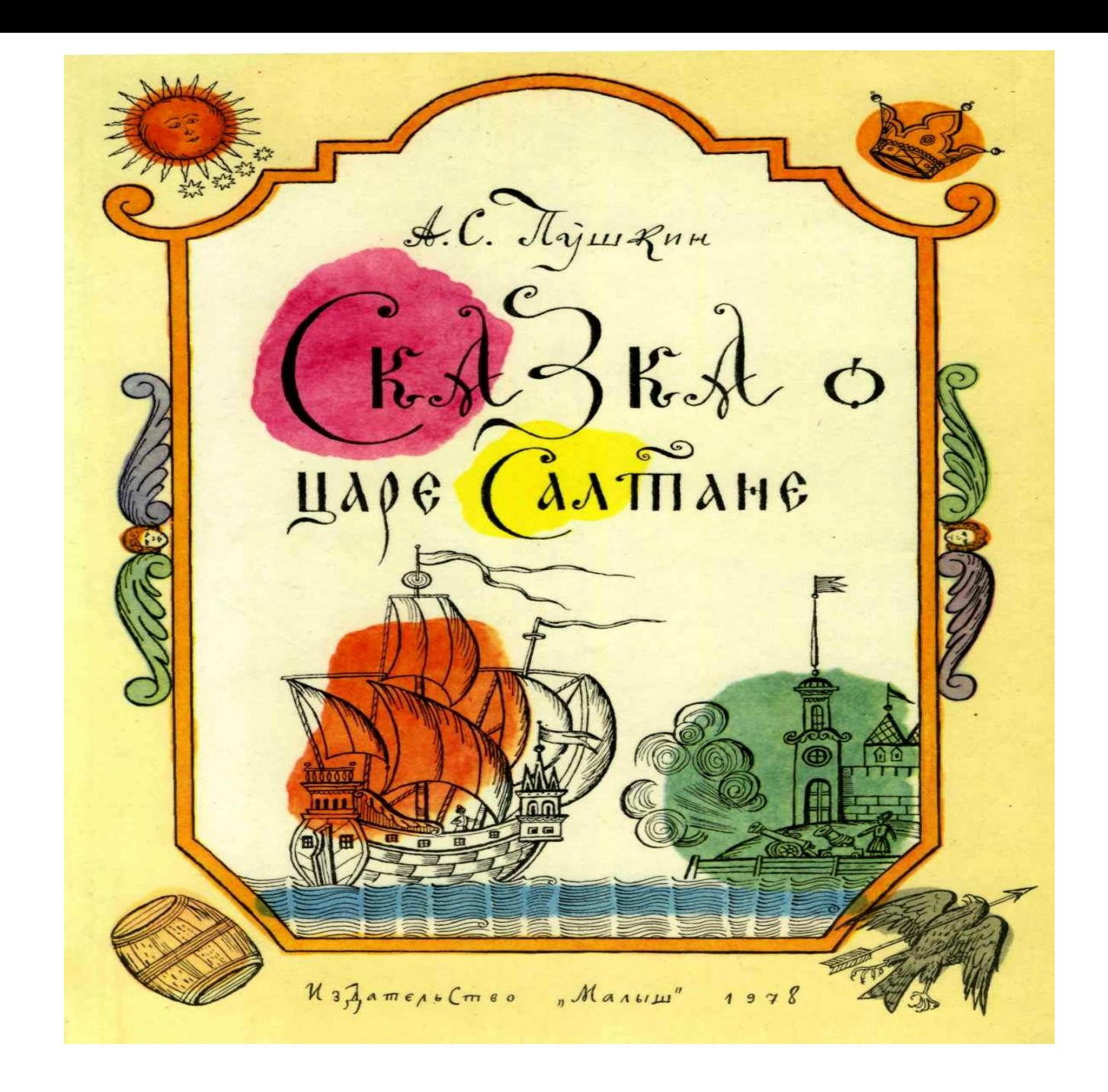

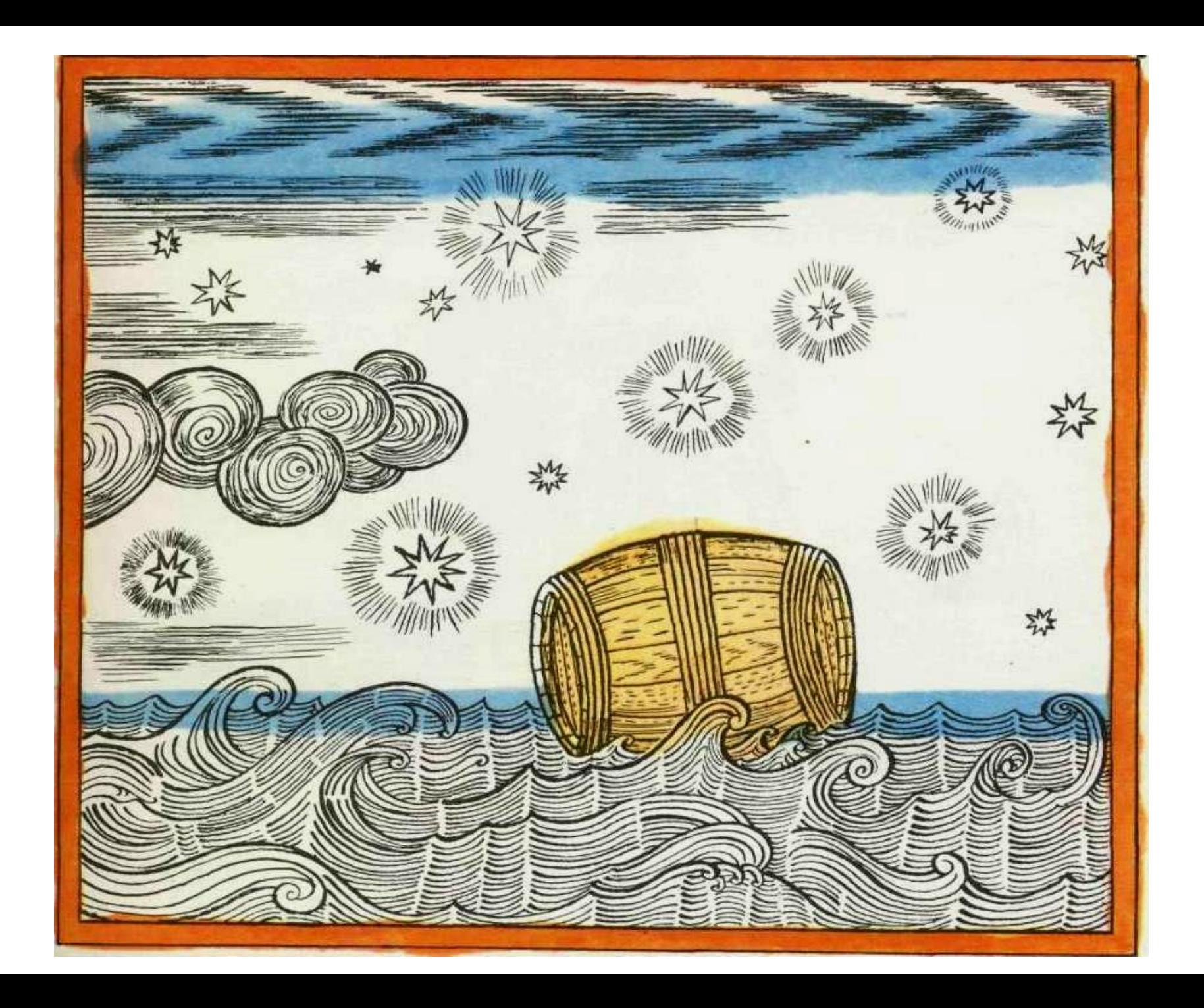

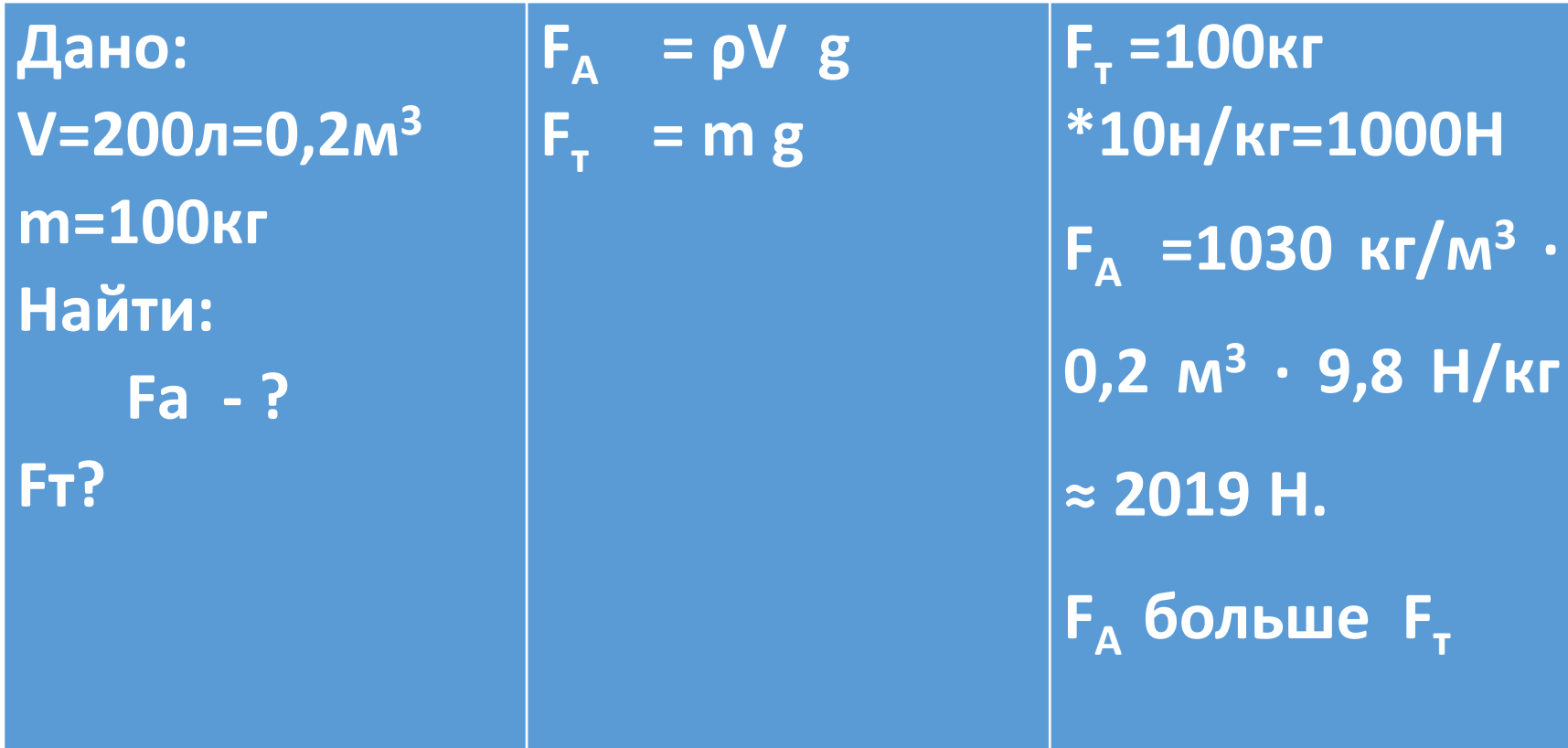

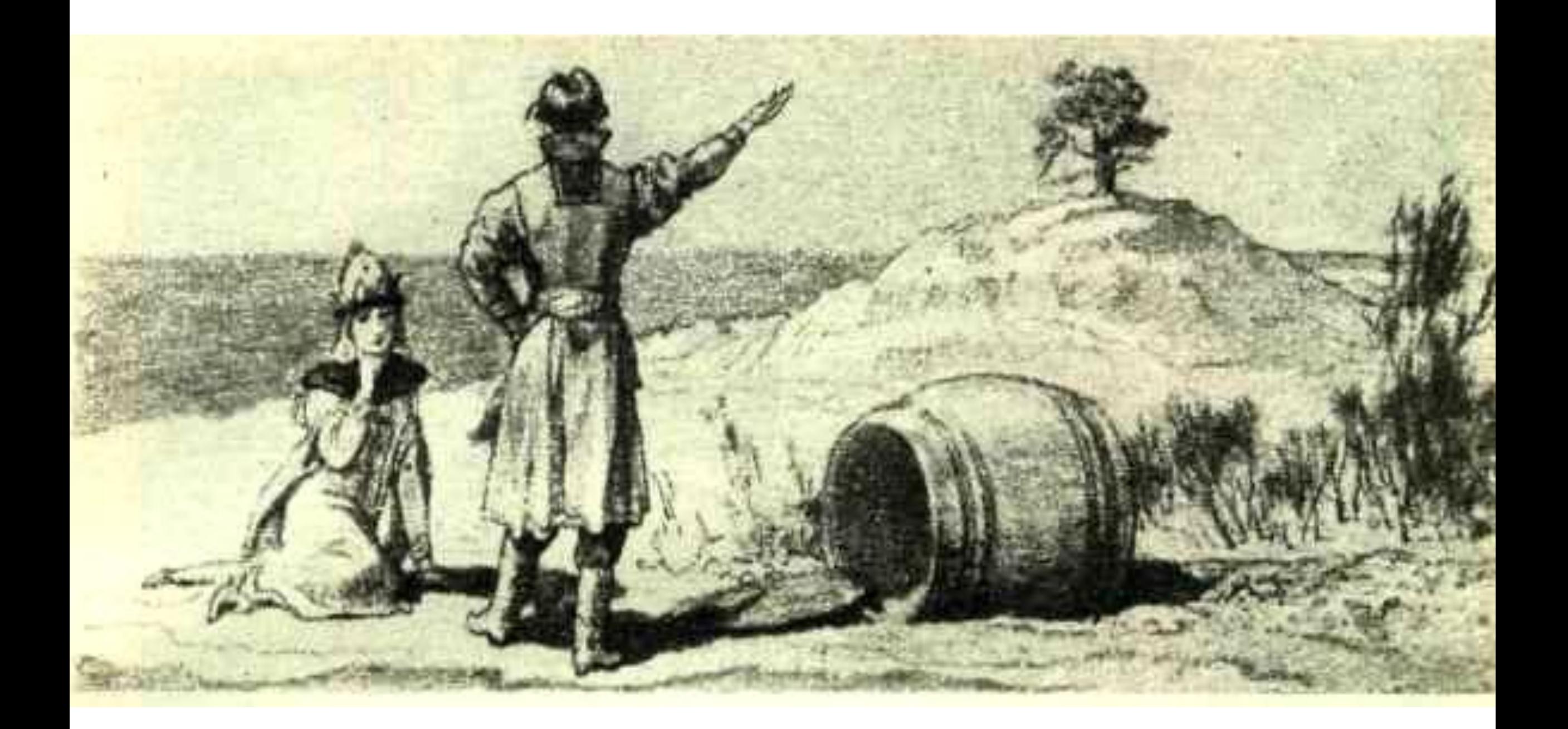

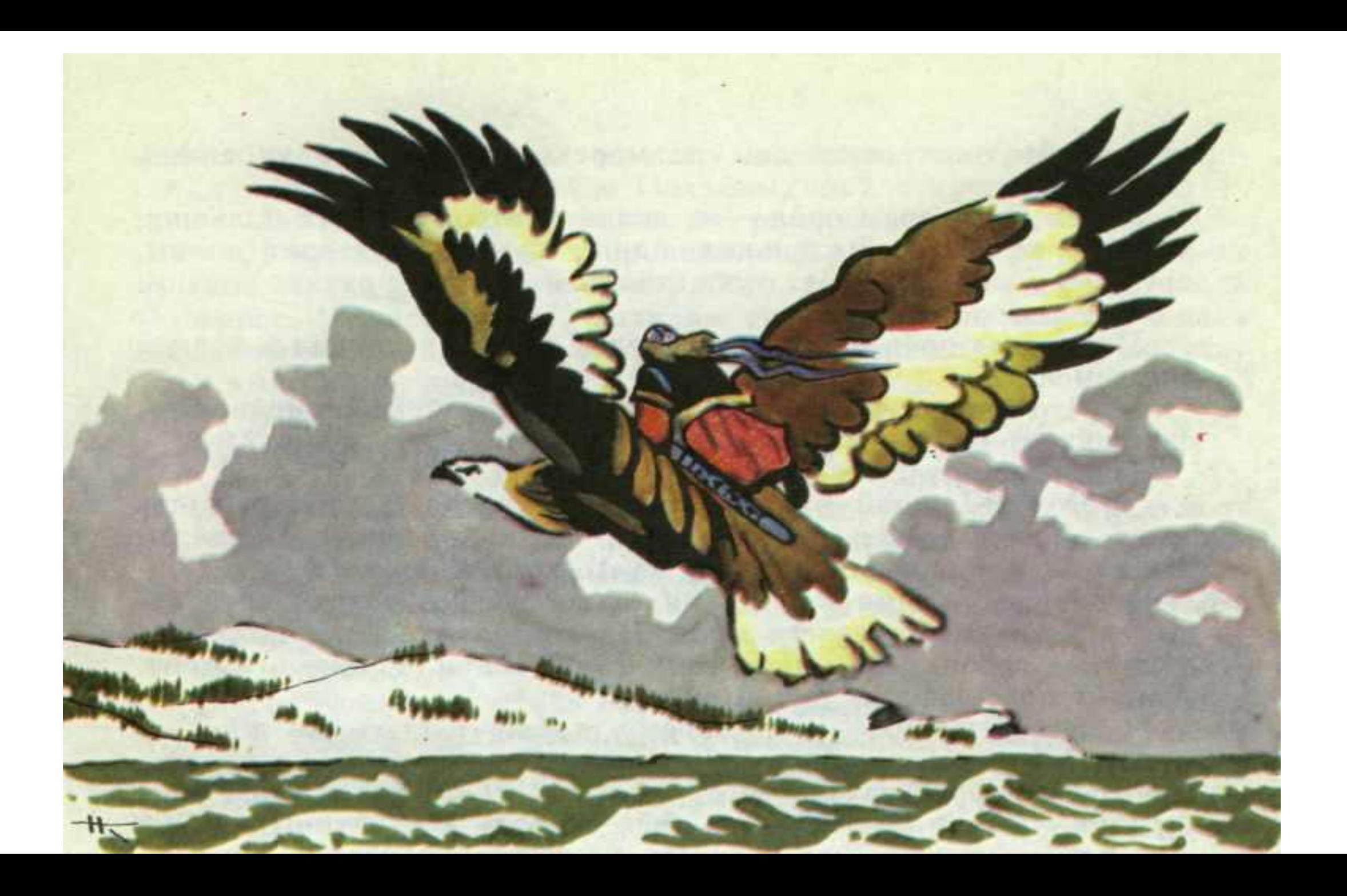

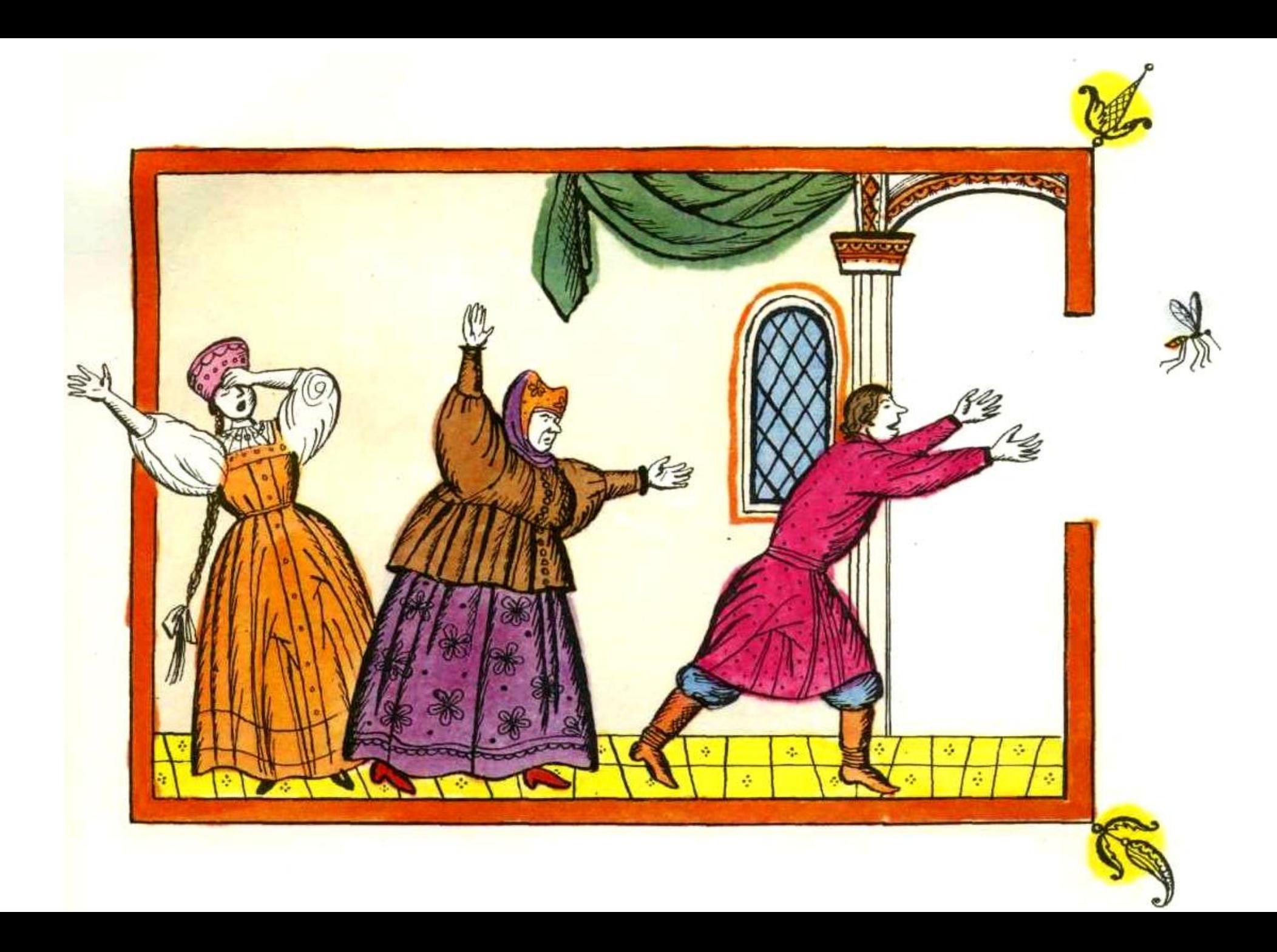

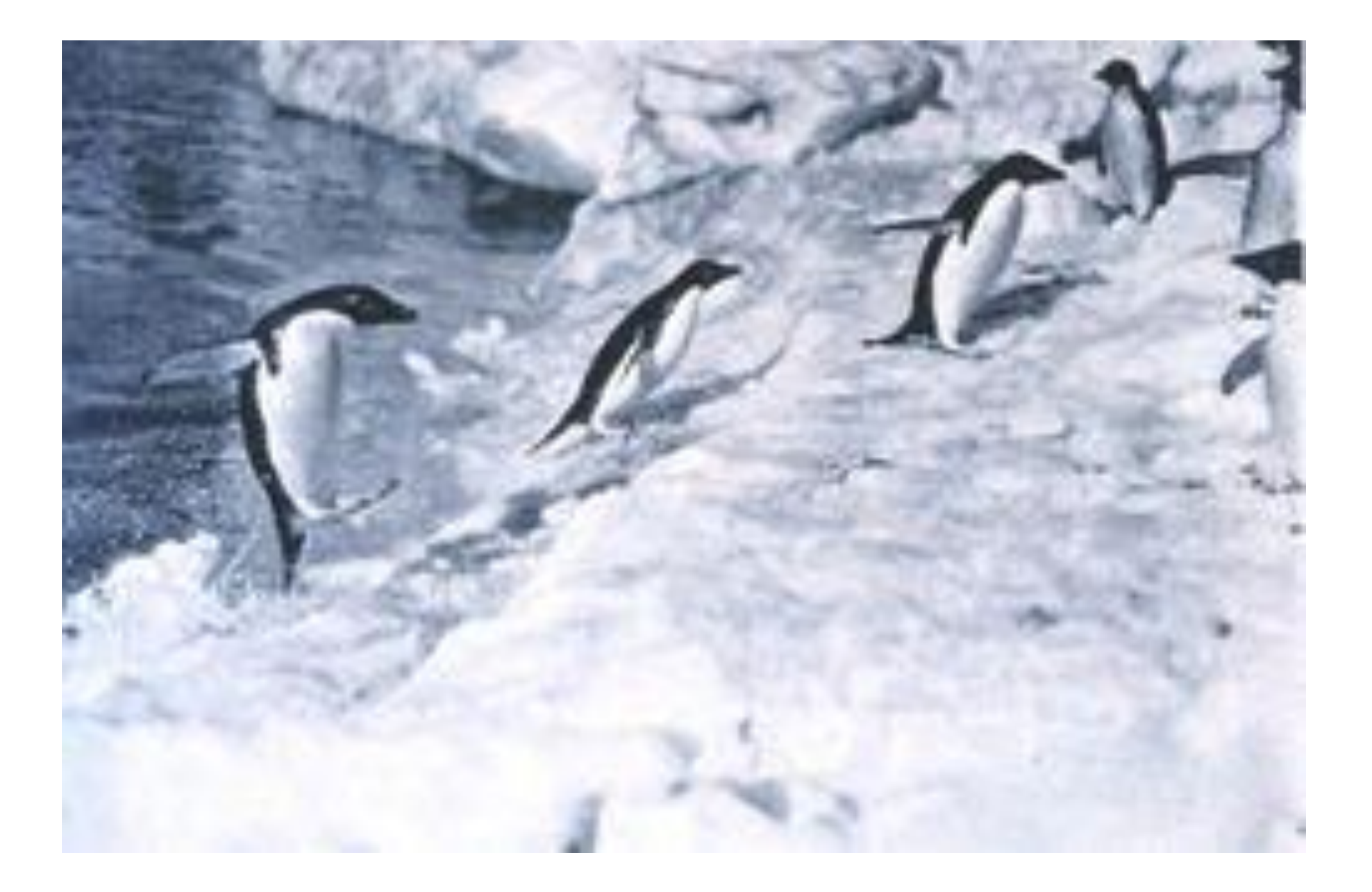

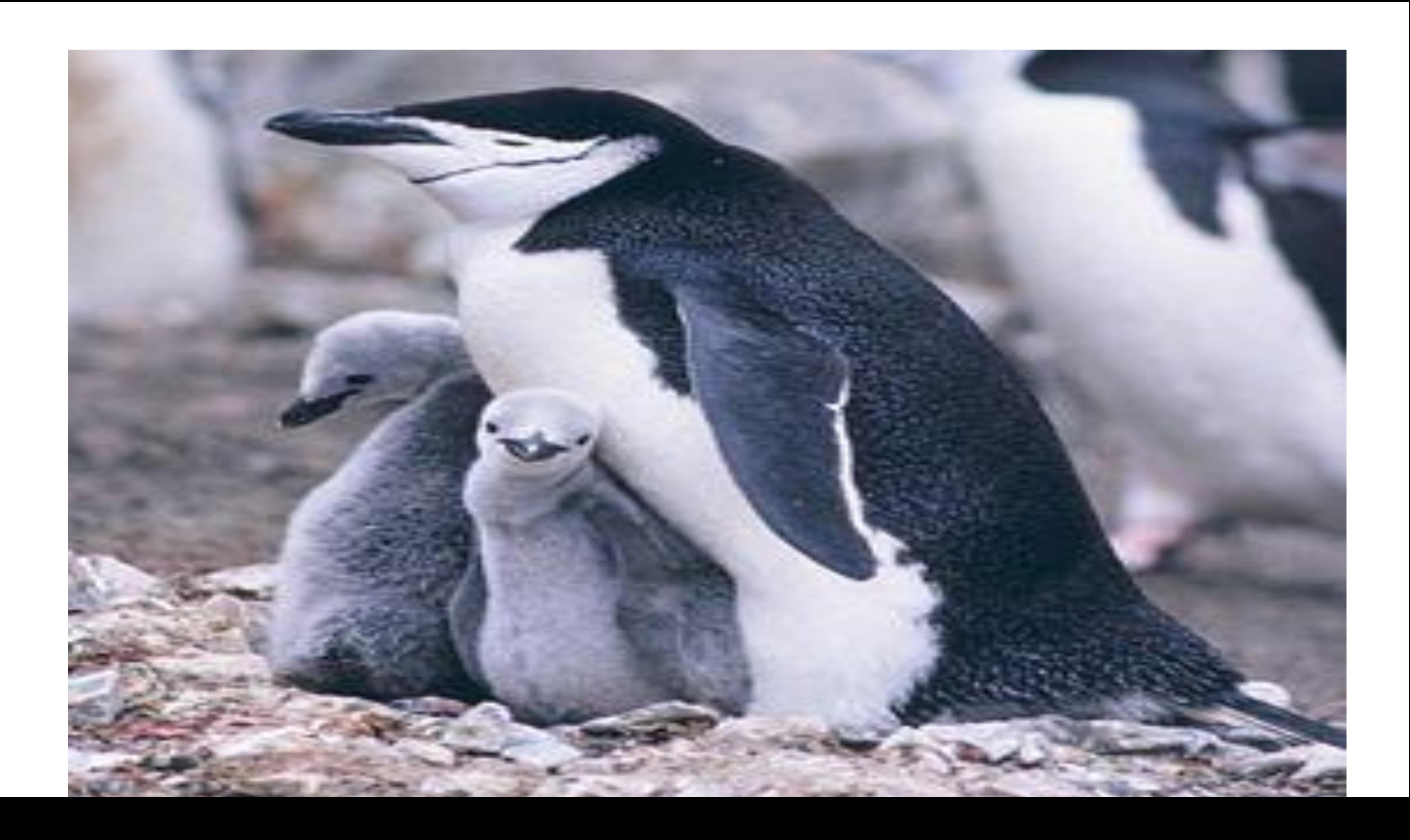

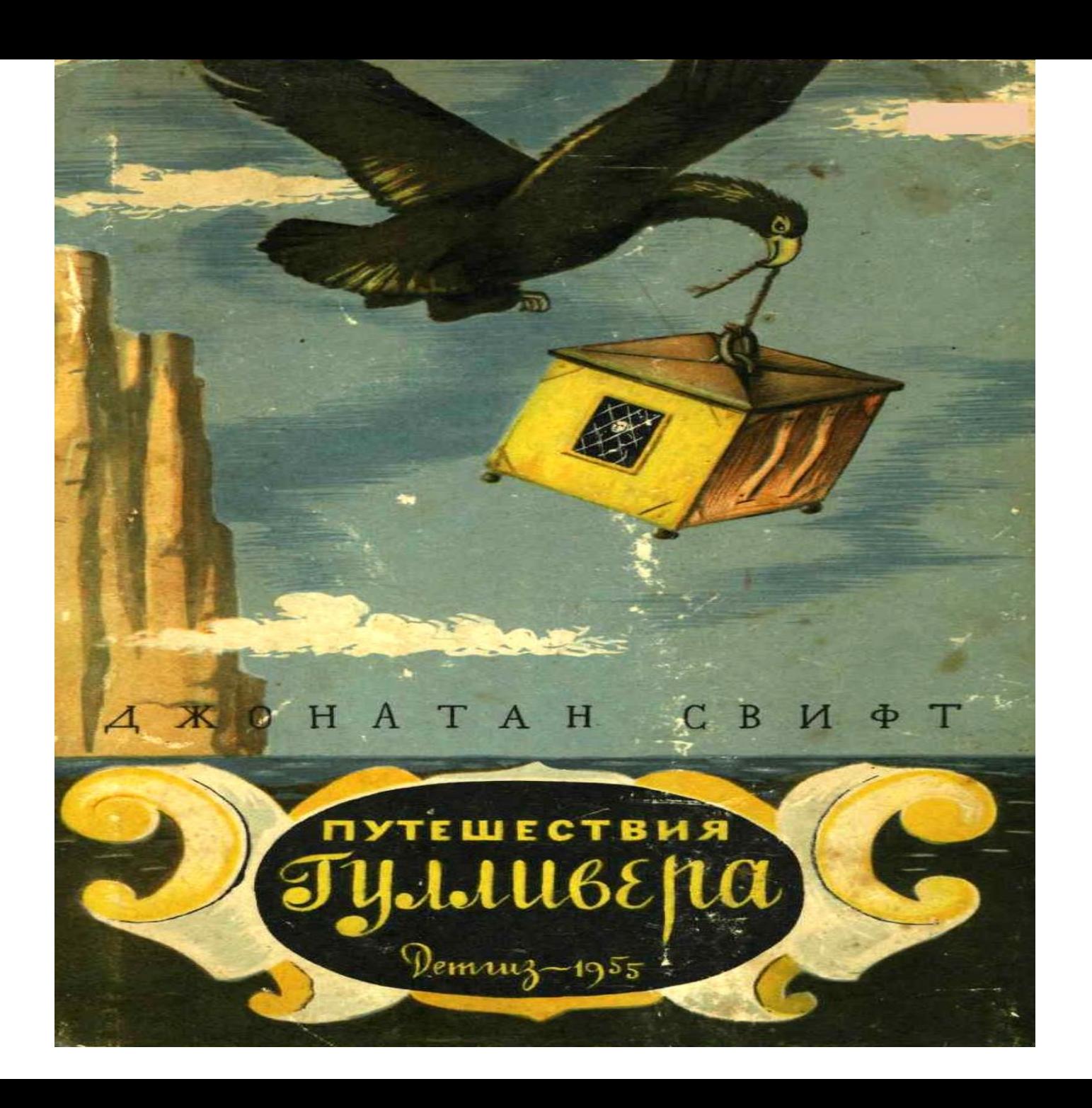

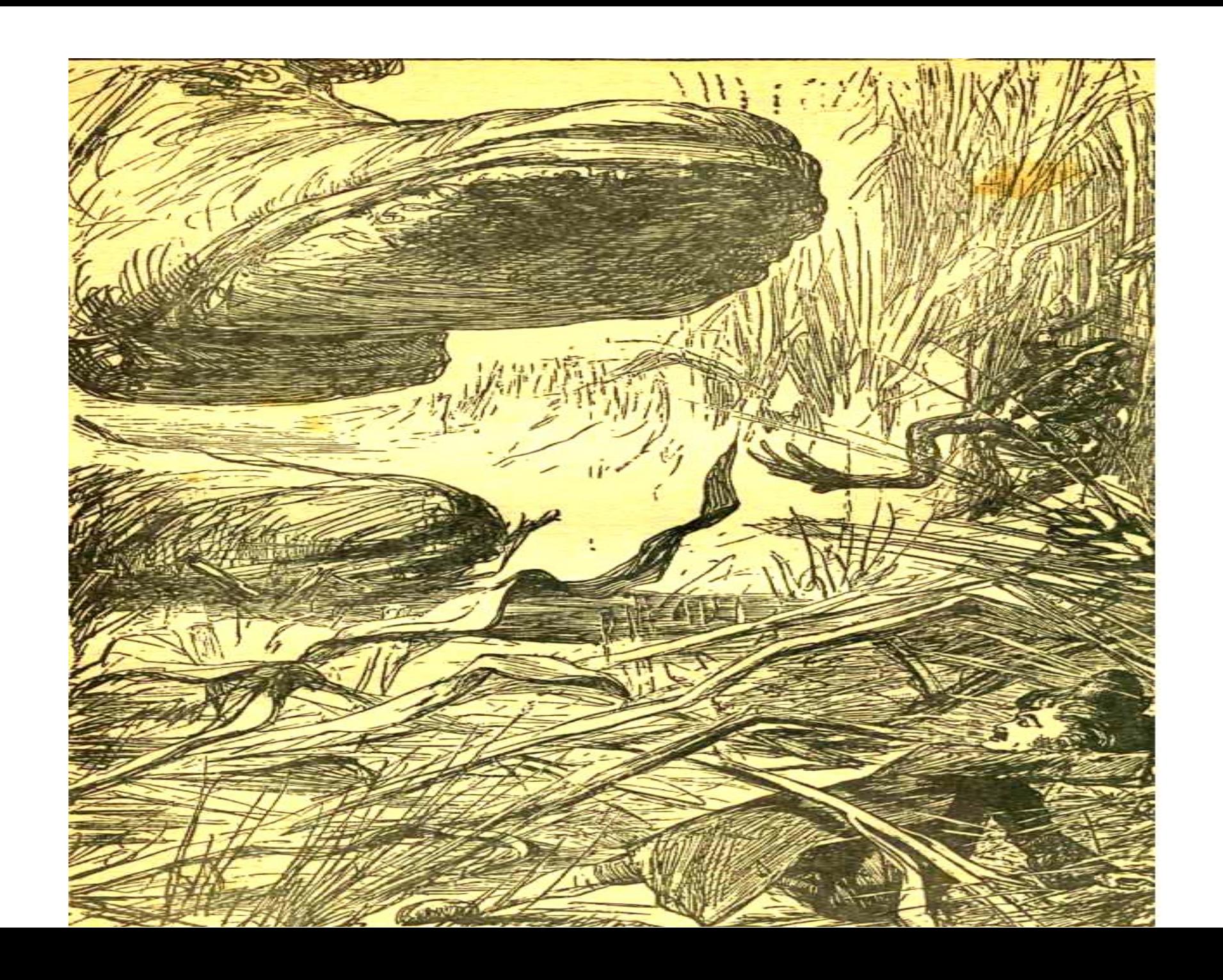

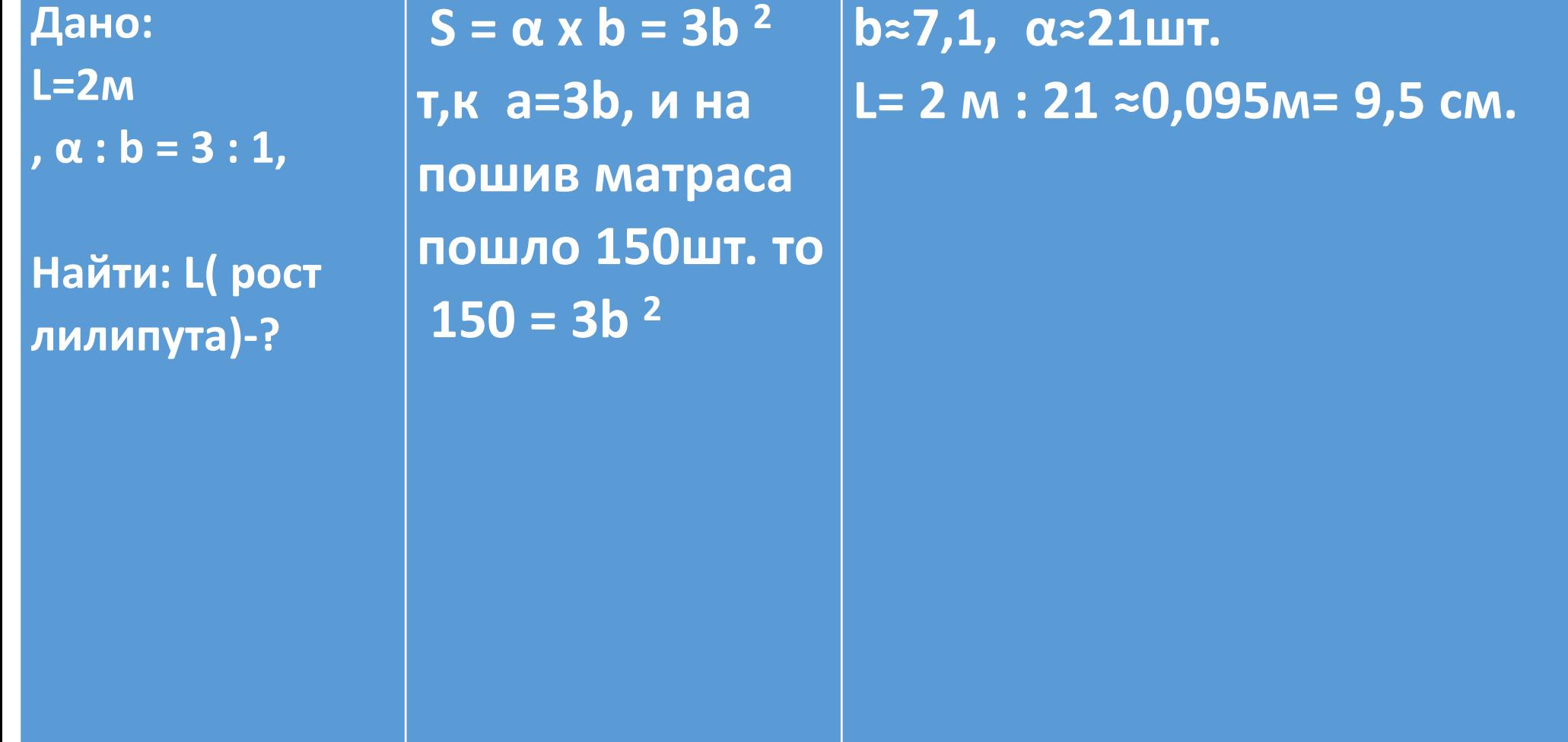

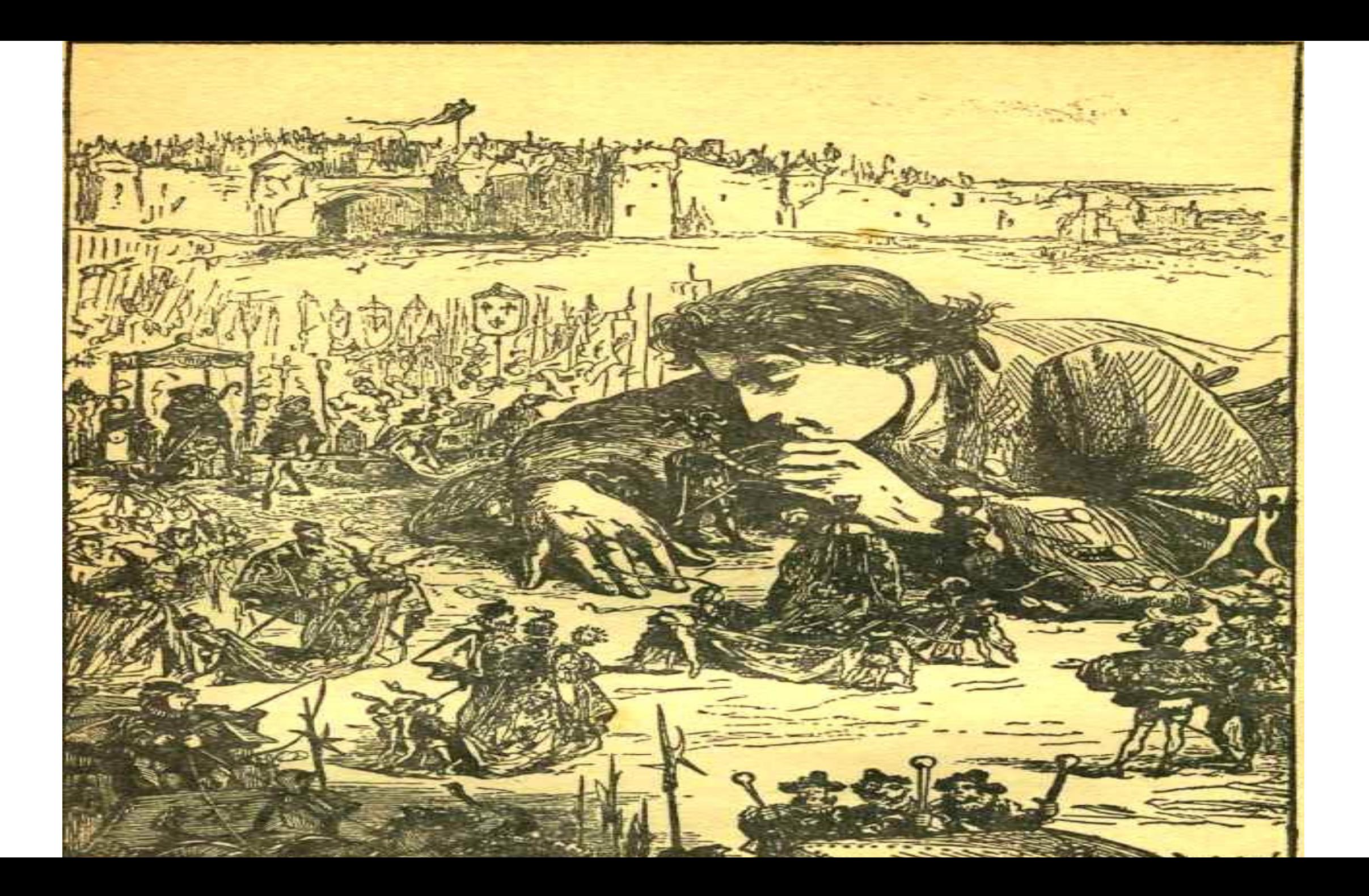

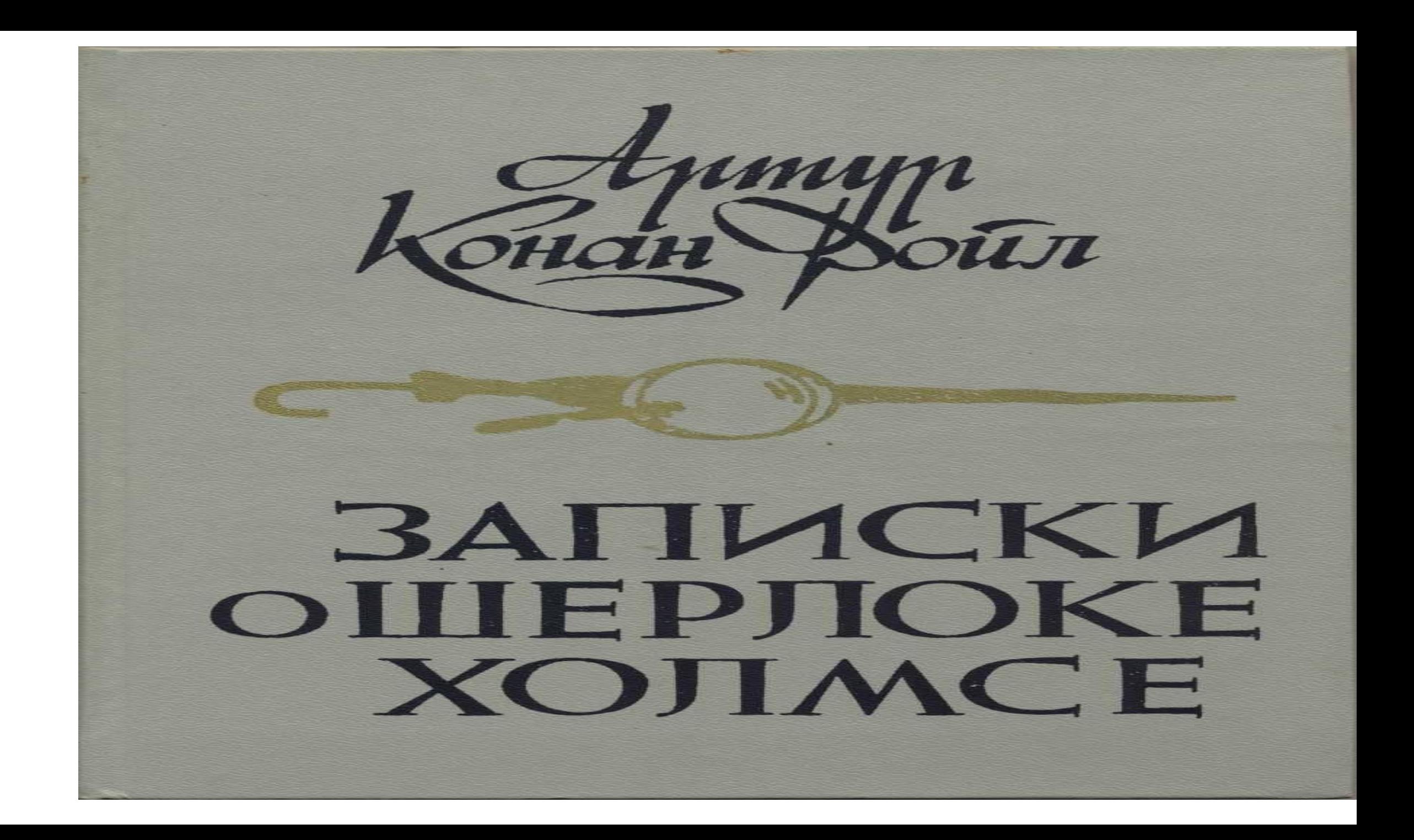

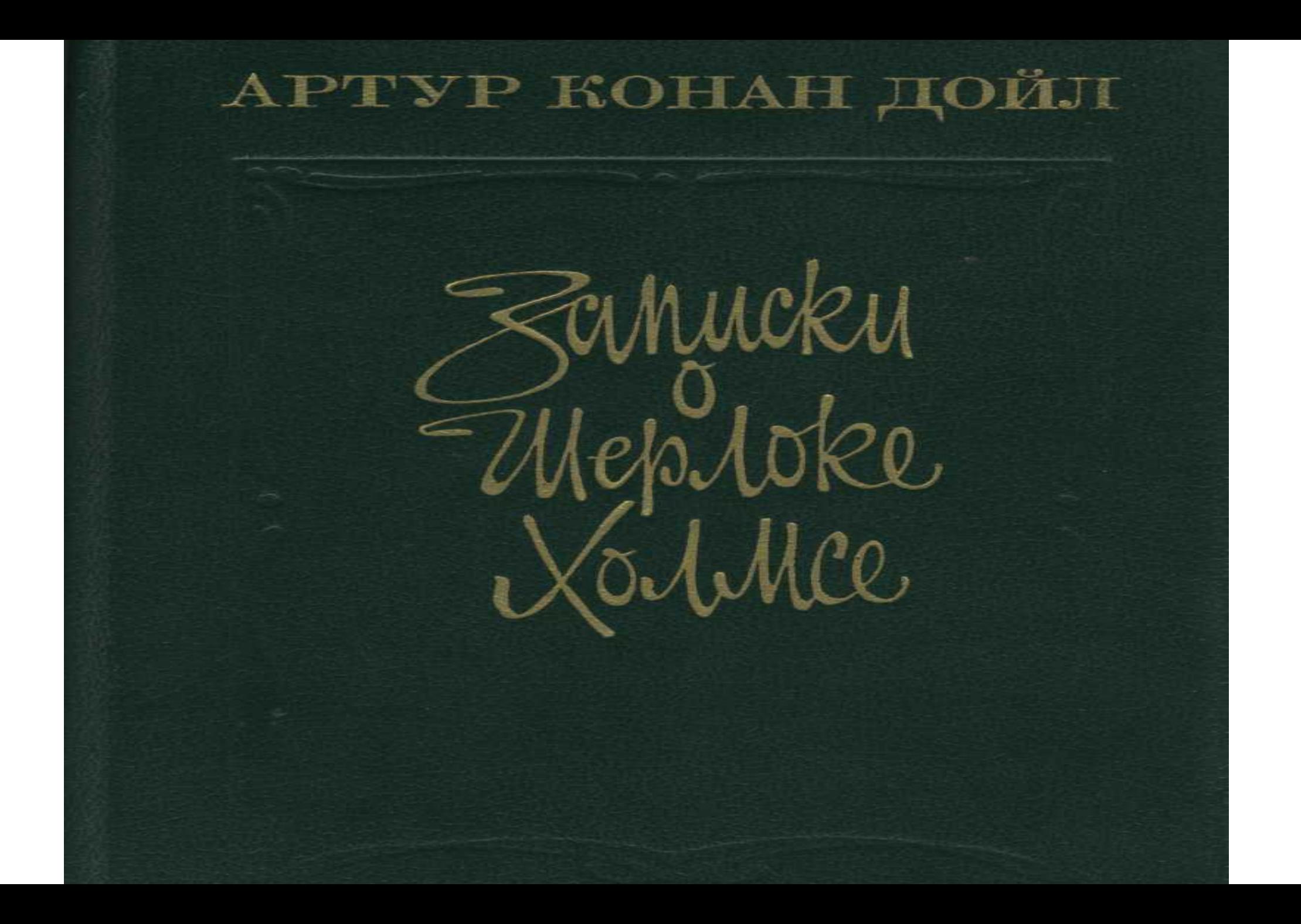

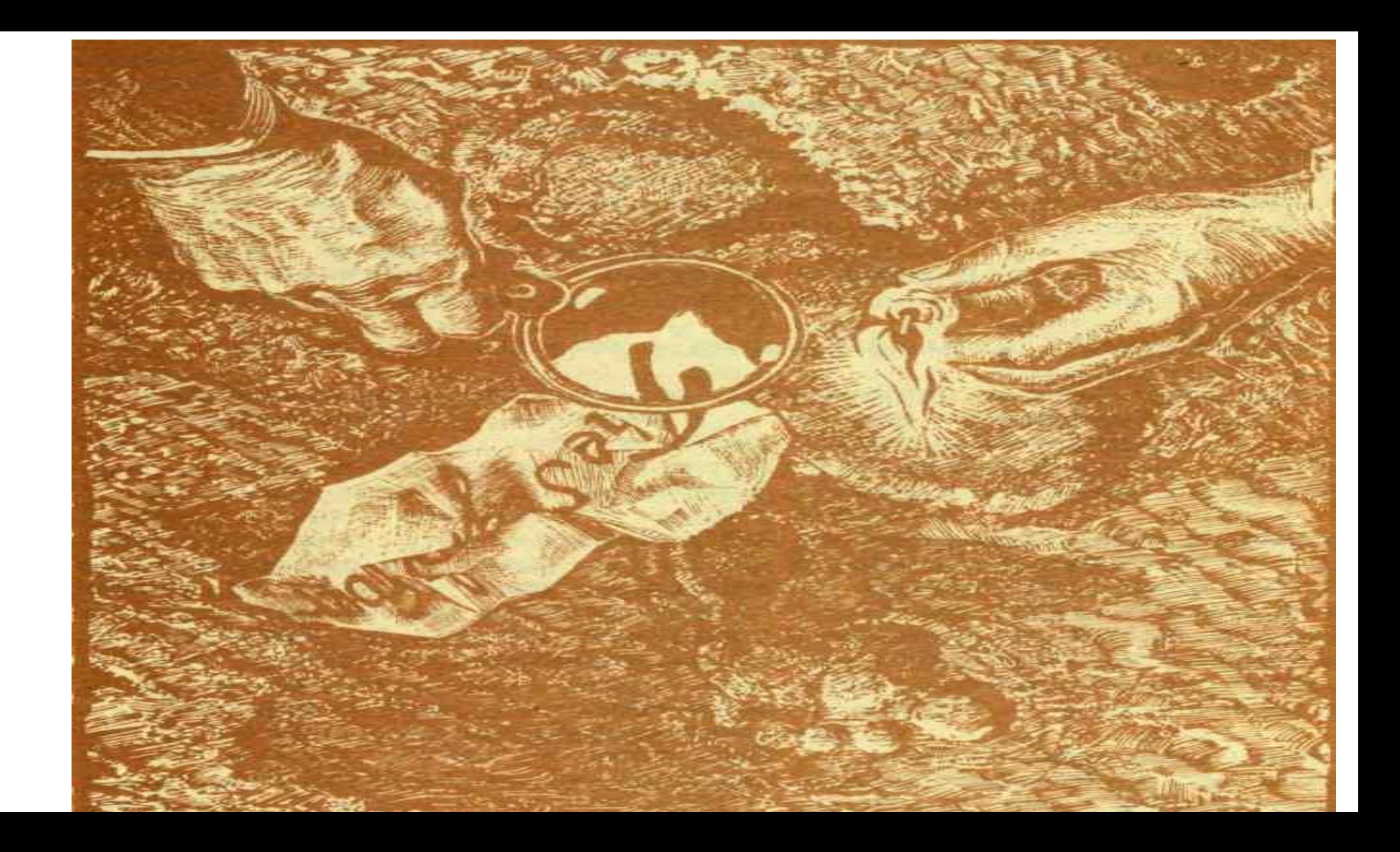

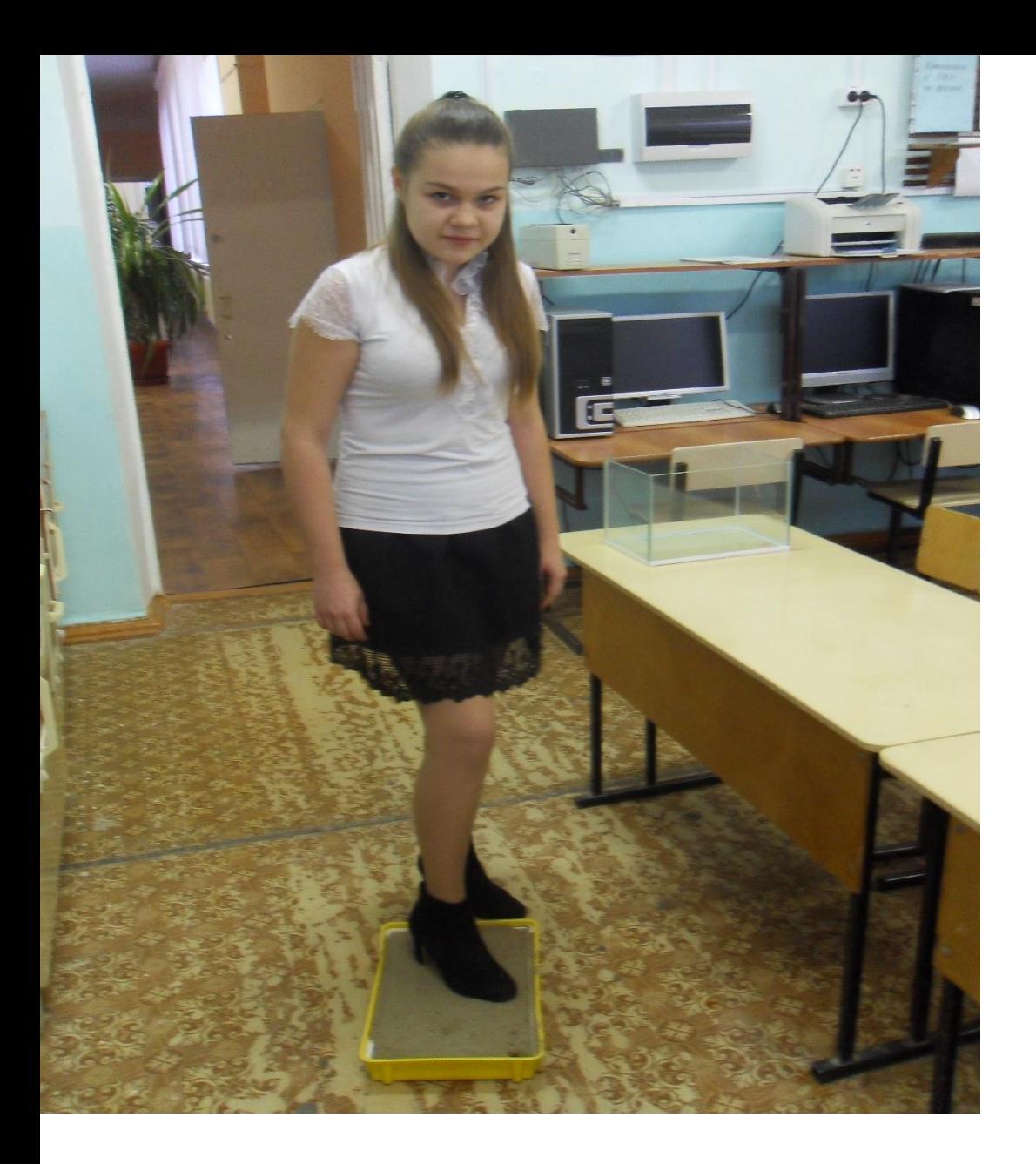

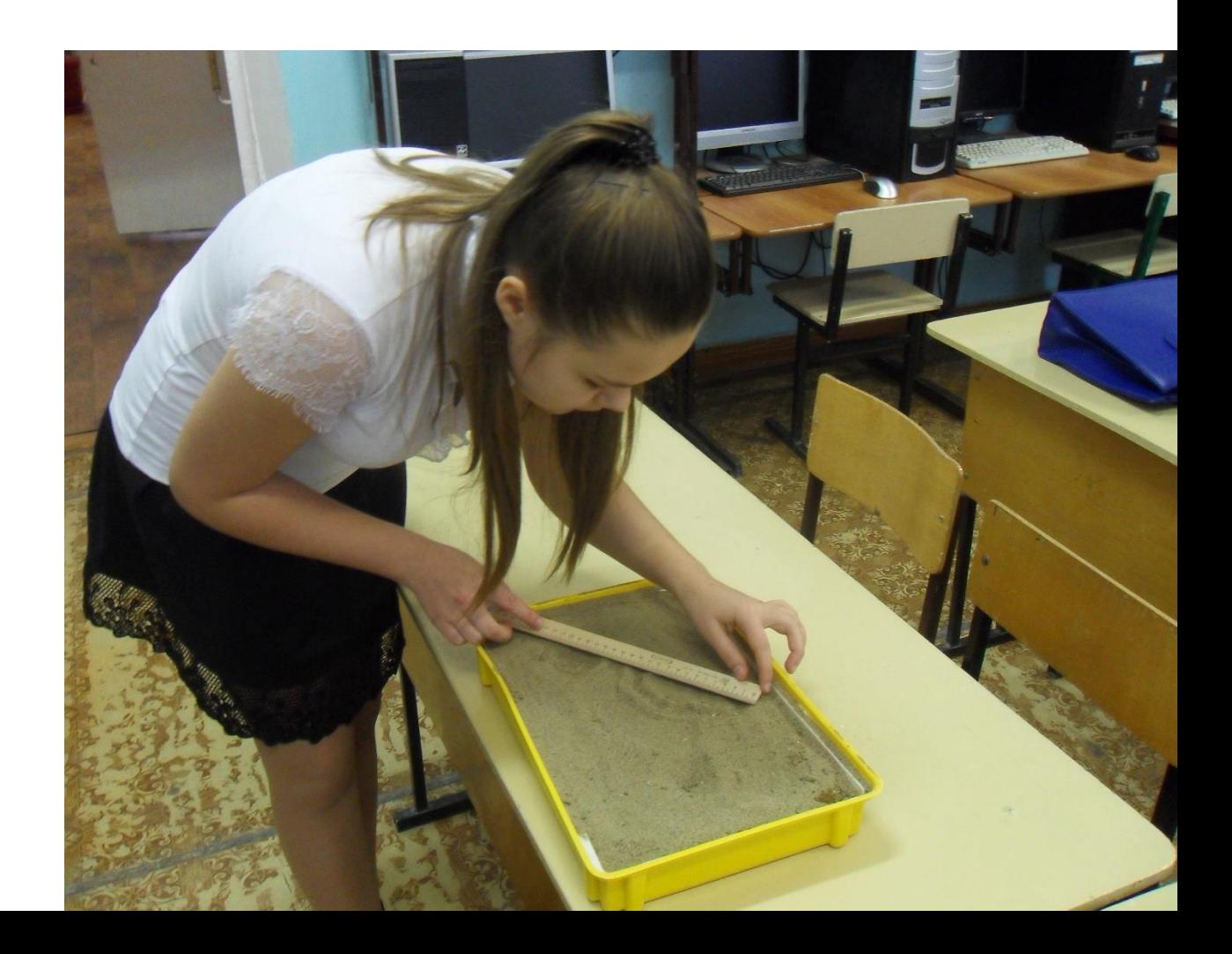

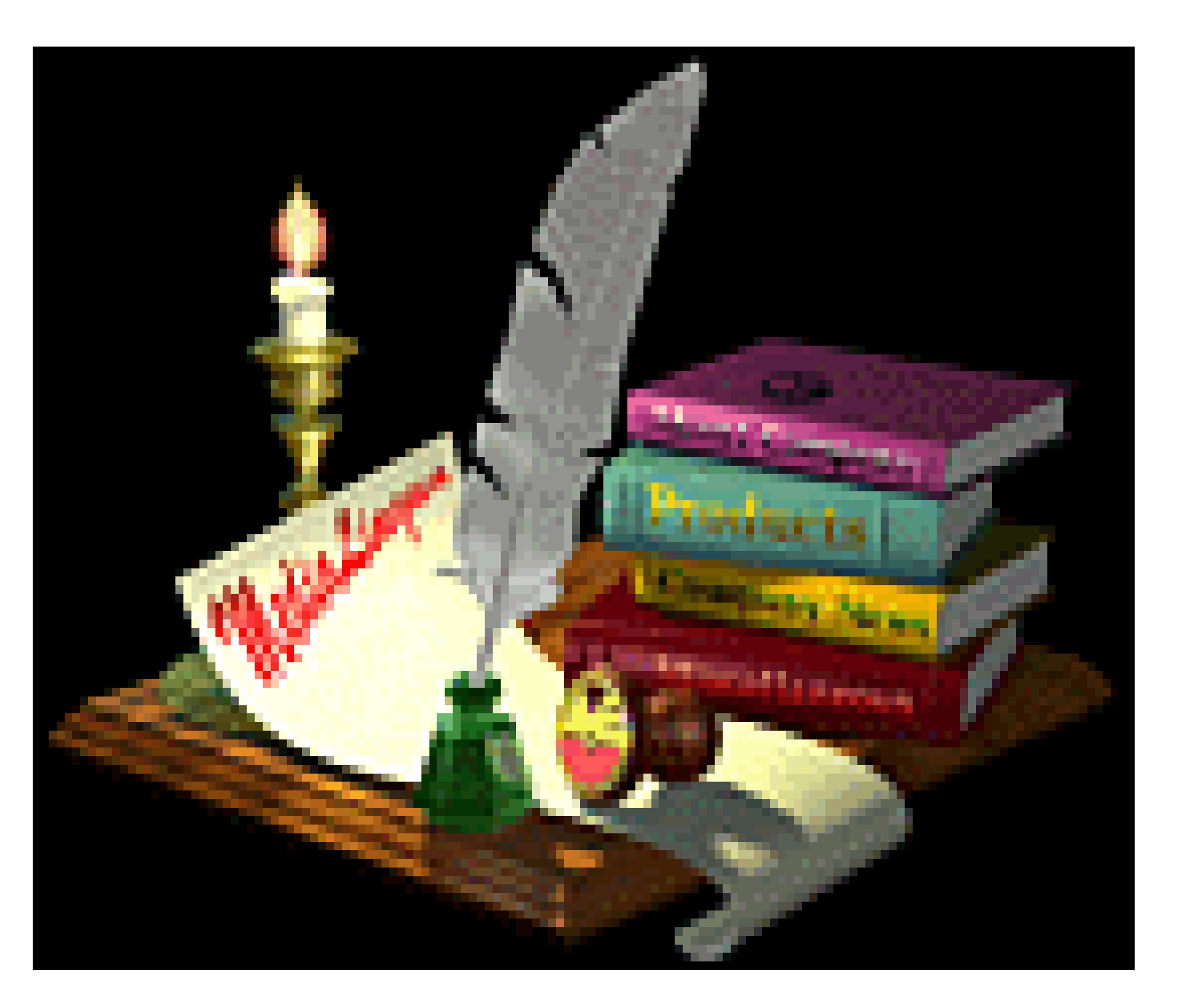

**Сказки пишут для храбрых, Зачем равнодушному сказка? Что чудес не бывает, Он знает со школьной скамьи!**

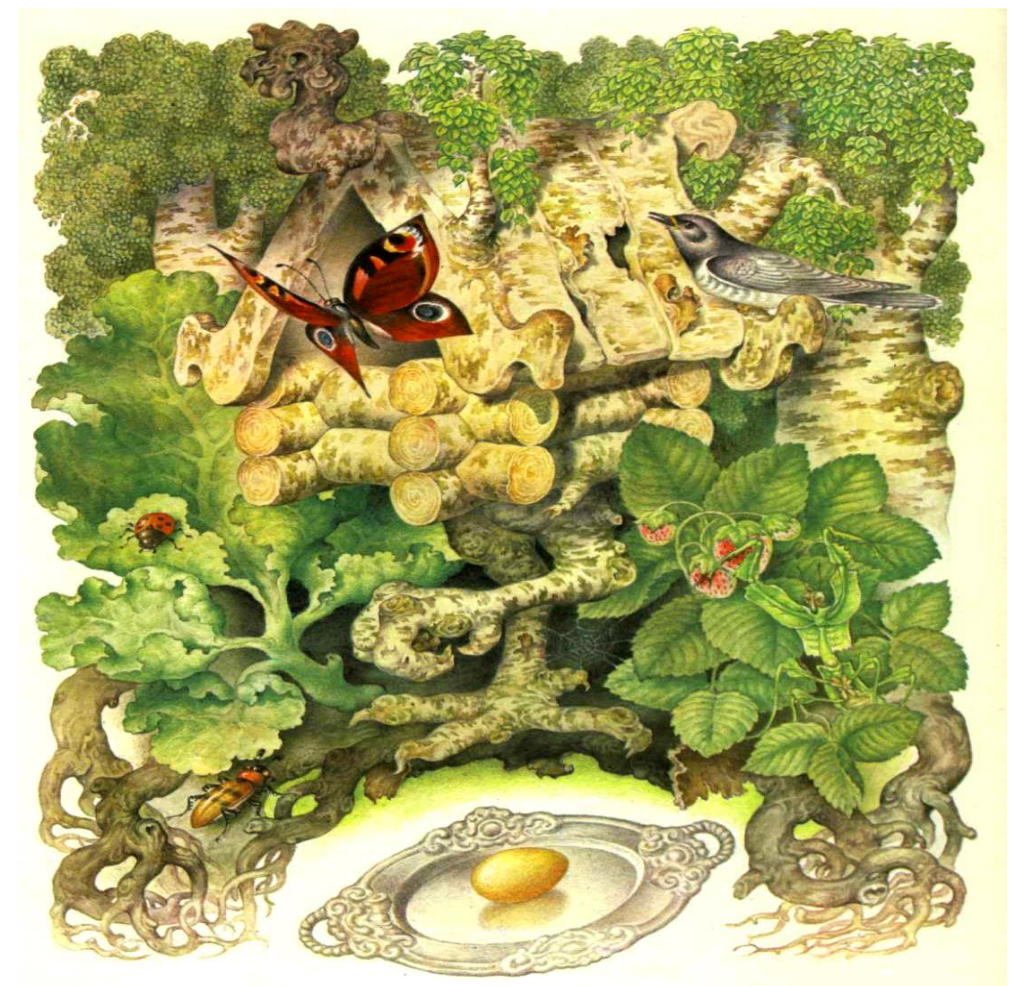

Блюдечко – по нему золотое яблочко прокатишь, и все видно, что в мире делается.

Телевизор называется

Голова – чтобы и думала, и разговаривала, и пела? Конечно. Это компьютер.

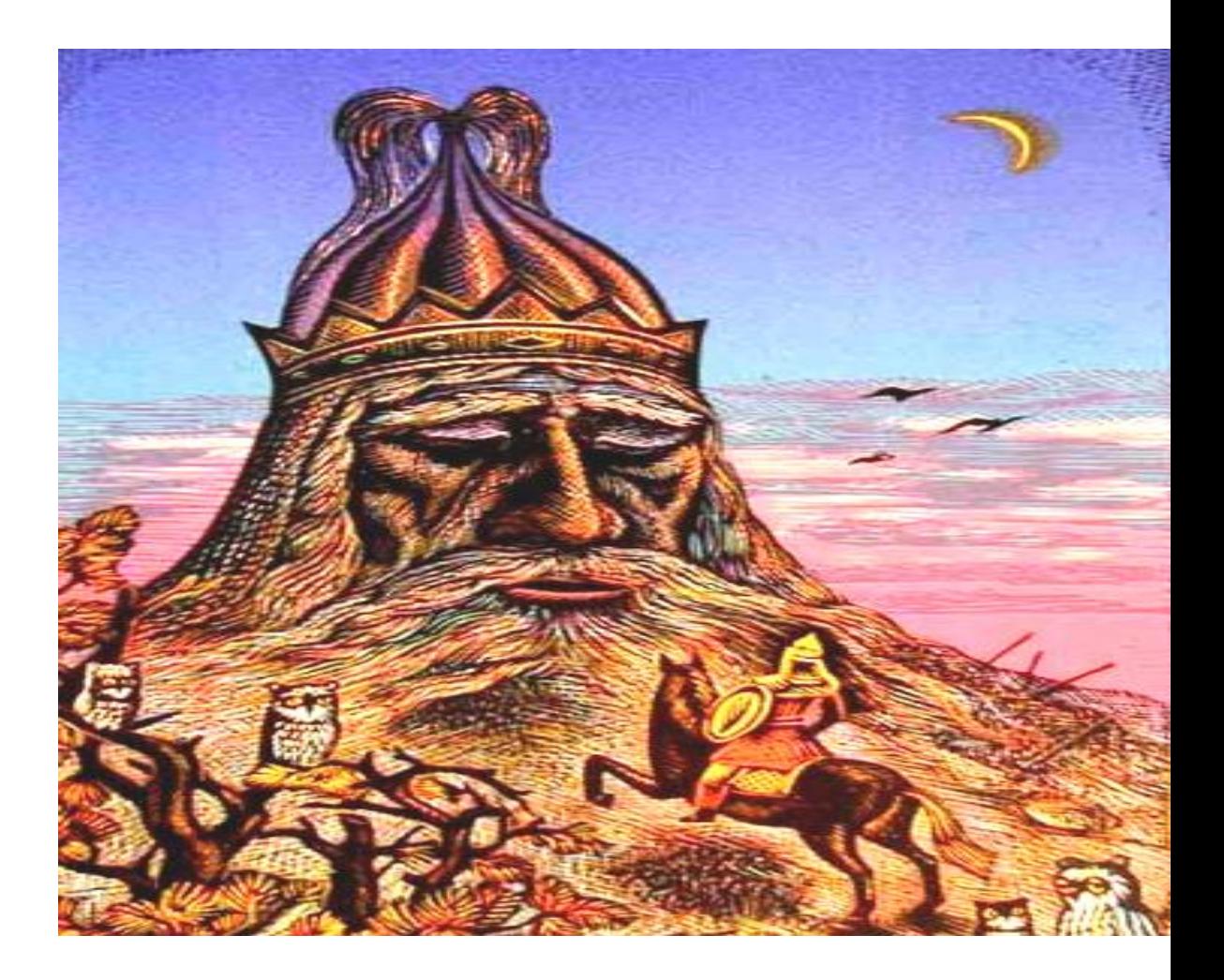